# MANUAL DE LA SIMULACION

Semestre primavera 2023

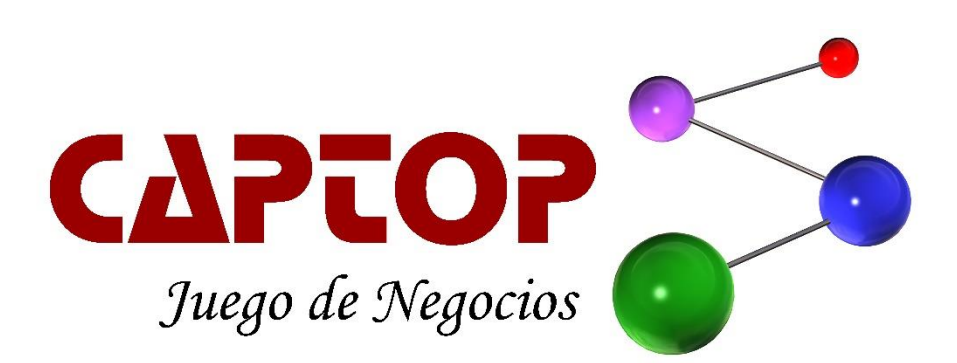

Todos los derechos reservados por Globalsym Team Chile  $\overline{1}$ 

#### **TABLA DE CONTENIDOS**

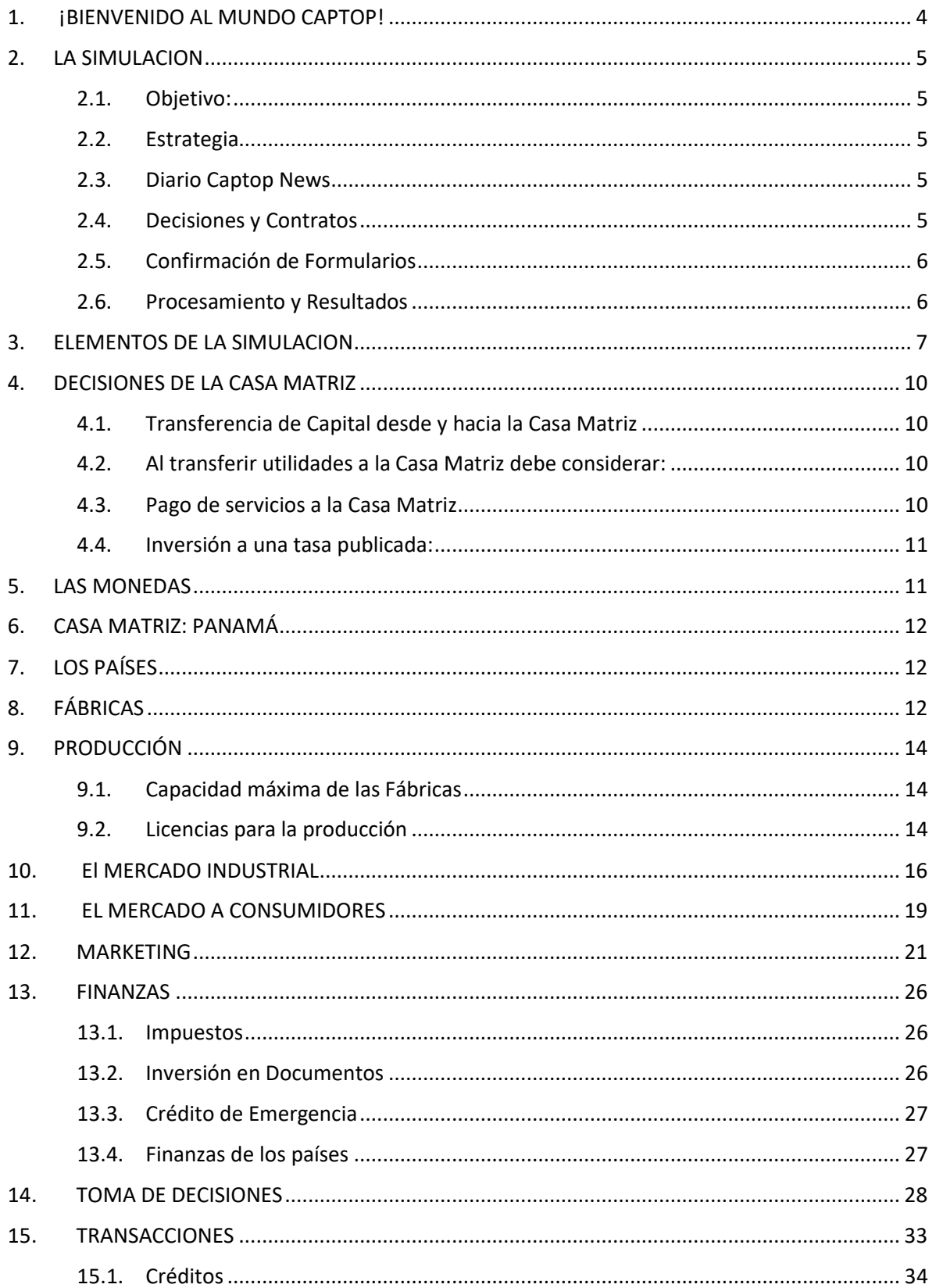

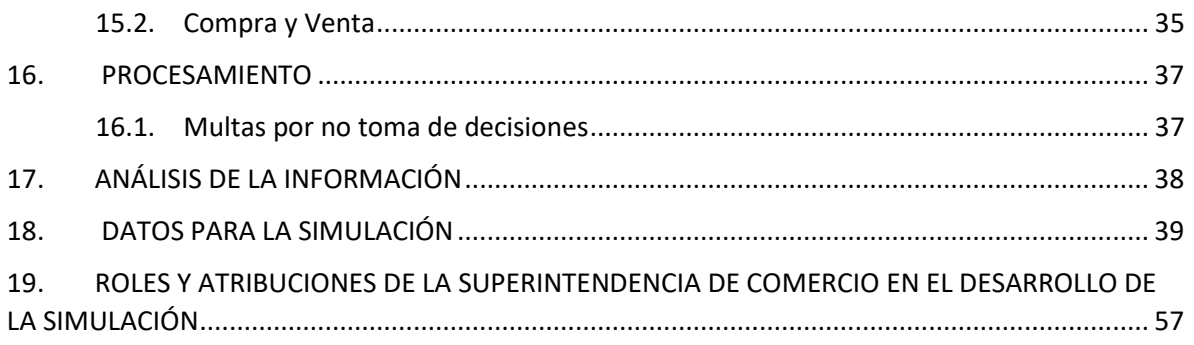

# <span id="page-3-0"></span>1. ¡BIENVENIDO AL MUNDO CAPTOP!

**Captop** es una simulación de negocios que consiste en un mundo económico ficticio con cuatro zonas geográficas distintas. Tres de estas zonas corresponden a países donde se puede producir y comercializar los productos de la simulación, construir instalaciones y acumular stock. Cada una de estas zonas tiene características individuales respecto a la economía, política, leyes, estructura de costos, etc. La cuarta zona está compuesta por la Casa Matriz de cada una de las empresas participantes y corresponde principalmente a un centro de Control Financiero.

Existen dos monedas distintas, con relaciones dinámicas de valor, que se pueden transar en cada una de las zonas geográficas del mundo **Captop**.

En simulación se producen y comercializan 2 líneas productos, distintas en características pero que compiten en la misma industria, Línea de Abarrotes y Línea de Congelados.

Durante cada período de la simulación que en la vida real corresponde a un trimestre, las empresas deben tomar decisiones en las siguientes áreas:

- Marketing
- Producción
- Finanzas
- Ventas

Como resultado de las decisiones y transacciones que las empresas toman en cada período, estas reciben el Balance de la empresa, Estado de Resultado, Información Administrativa, Resumen de Cajas, Ejecución de Caja, Notas Relevantes, Informe de Producción e Inventarios e Informe de Marketing. Con esta información, más las condiciones que se definen para los siguientes períodos, los pronósticos que los participantes puedan realizar y las estrategias y planes previamente definidos, las empresas pueden tomar sus decisiones y realizar las transacciones que le sean más convenientes.

Por último, la simulación es conducida por un equipo Administración, liderado por un administrador con experiencia en Captop. El Administrador y/o su equipo desempeña roles como: accionista de las empresas, banquero, controlador de los medios de transporte, etc. Además, define los escenarios de la simulación en cada período.

# <span id="page-4-0"></span>2. LA SIMULACION

#### <span id="page-4-1"></span>2.1. *Objetivo*:

Los ejecutivos deberán lograr una cierta rentabilidad para sus empresas, al momento que el profesor lo indique, y en un porcentaje que será informado al inicio de la simulación.

Las empresas deberán lograr una posición dentro del Ranking de Ranking, al momento que el profesor indique.

#### <span id="page-4-2"></span>*2.2. Estrategia*

Cada equipo debe determinar la estrategia de su empresa. Para alcanzar el objetivo principal, los estudiantes deben realizar una serie de decisiones en cada período. La estrategia que el grupo implemente hará que la empresa sea exitosa o no.

Para llevar a cabo las distintas operaciones de la simulación es necesario tener presente las principales etapas de un período de simulación.

#### <span id="page-4-3"></span>*2.3. Diario Captop News*

Para que las empresas dispongan de información previa a la toma de decisiones, al inicio de cada período se publica información general sobre la situación económica del mundo **Captop**, informaciones particulares del mercado, proyecciones, comentarios de miembros de la industria y otras noticias del mundo. La información contenida en este medio puede afectar las acciones de la empresa y, por lo tanto, es importante leerlo y analizarlo en detalle antes de tomar las decisiones.

#### <span id="page-4-4"></span>*2.4. Decisiones y Contratos*

De acuerdo a la estrategia que la empresa haya adoptado, a las informaciones contenidas en el diario y a las posibles negociaciones que haya concretado con otras empresas, se determinan las decisiones y contratos. Estos se materializan a través de formularios disponibles en el sitio web.

Dentro de **Captop**, cada empresa podrá tomar las siguientes decisiones:

- Canales de ventas
- Precios para cada producto
- Campañas de publicidad
- Servicio post venta
- Diseño y empaque
- Concursos
- Merchandising
- Responsabilidad social
- Construcción de fábricas
- Mantención de fábricas
- Gastos de recursos humanos
- Planificación de la producción
- Adquisición de Licencias de producción
- Manejo de inventarios
- Transferencia de fondos desde y hacia la Casa Matriz
- Inversiones o créditos de corto plazo
- Inversiones de corto plazo
- Y realizar los siguientes contratos:
- Créditos Bancarios
- Créditos con otras empresas
- Ventas industriales
- Cambio de moneda
- Ventas de Fábricas entre empresas
- Entre otros

#### <span id="page-5-0"></span>*2.5. Confirmación de Formularios*

Al cierre de cada período un participante del equipo deberá ingresar a la sección "Simulación" y visualizará un resumen de todos los formularios ingresados por su empresa o por otras empresas que afecten sus resultados. En caso de encontrar algún error en las decisiones guardadas, el participante deberá hacer clic en el botón "Confirmar con Reparos" y escribirle a su docente en el plazo establecido para que este se comunique con la Administración de Captop. Solo se realizarán modificaciones a los formularios ingresados, no se les ingresarán decisiones a aquellas empresas que no lo hayan realizado en los plazos establecidos. En el caso de que las decisiones no presenten errores, el participante deberá hacer clic en el botón "Confirmar".

Si ningún miembro del equipo confirma los formularios, se asumirá que las decisiones no presentan errores por lo que se procesarán las decisiones guardadas hasta el momento del cierre del periodo.

#### <span id="page-5-1"></span>*2.6. Procesamiento y Resultados*

Luego de recoger los formularios, la Administración procede a leerlos, ingresa las variaciones en los escenarios según se describe en el Captop News y otra información relevante. Con lo anterior se procede a procesar y generar los resultados. Estos resultados estarán disponibles para los ejecutivos luego de que la Administración haya procesado las decisiones y contratos de todas las empresas del mundo Captop. Estos informes sirven a la empresa como base para decidir sus acciones para el próximo período.

**El Ciclo vuelve a repetirse mientras dure la simulación.**

## <span id="page-6-0"></span>3. ELEMENTOS DE LA SIMULACION

- **Empresas**: Formadas por grupos de **tres estudiantes** cada una de ellas.
- **Administración de la simulación:** El equipo encargado de administrar toda la simulación *Captop*.

 $=$   $=$   $=$   $=$   $=$   $=$ 

- La **Superintendencia de Comercio, es** un organismo técnico de carácter administrativo, cuya actividad está orientada a fortalecer los procesos de desarrollo empresarial y los niveles de satisfacción del consumo nacional. En desarrollo de lo anterior, la Superintendencia de Comercio cuenta con específicas funciones para salvaguardar los derechos de los consumidores, proteger la libre competencia y ejercer como autoridad existente para velar el buen funcionamiento de la industria. Si fuese necesario puede intervenir en las acciones realizadas por las empresas. El rol y atribuciones de la  $\mathbb I$ Superintendencia de Comercio se detallan en el **capítulo 19** del presente manual.
	- **Estrategia y Organización:** Cada empresa puede organizarse de la manera que más les acomode, se recomienda que la organización esté en función de la estrategia, sin embargo, todos los participantes deben conocer el funcionamiento y estrategia de la empresa independiente de la labor que realice. A su vez, la estrategia que se decida adoptar deberá basarse en el conocimiento del Mundo **Captop** y en las habilidades de los integrantes de las empresas.
	- **Períodos de Decisión:** La simulación está compuesta por un número determinado de períodos que son definidos y comunicados por el profesor y la administración de *Captop* en los cuales se toman las decisiones. Cada período representa un trimestre de la vida real.
	- **Geografía:** La simulación se realiza en 4 países (Brasil, México, Argentina, y Panamá). En los tres primeros países, las empresas realizan la producción y comercialización de los productos. En Panamá se encuentra la Casa Matriz de todas las empresas.
	- **Productos:** Las empresas de CAPTOP producen y comercializan dos líneas de productos: línea de Abarrotes y línea de Congelados. Cada línea se produce y comercializa en forma separada en diferentes fábricas y dentro de cada país. Ambas líneas están compuestas por una cartera de artículos similares. Tanto en la línea de Abarrotes como en la línea de Congelados, los artículos son considerados **no perecibles**. En Captop existen algunos productos que son perecibles, es decir, que, si los artículos no son vendidos al periodo siguiente de su manufactura, serán adquiridos por una empresa recicladora que paga 1 Peso por artículo, quedando la empresa sin inventario de estos artículos. (Esto se realiza de forma automática). Los artículos perecibles estarán identificados como tales, y se anunciará en el Captop News cuando estén disponibles.
	- **Monedas:** Existen dos monedas distintas. La primera es la moneda común, el Peso Latino (L\$) y la segunda, el dólar (U\$), ésta tiene como fin principal, el de realizar transacciones

 $\parallel$ 

con el extranjero o en dólar (U\$) dentro del país. Las monedas circulan libremente entre los distintos países, mientras la Administración de la Simulación no indique lo contrario.

- **Finanzas y La Casa Matriz:** Una de las funciones principales de la Casa Matriz es la de administrar las finanzas internacionales y/o de largo plazo de la empresa. En la Casa Matriz, las empresas encuentran, al inicio de la simulación, el Capital Inicial y, por lo tanto, de ella deben realizarse las transferencias de capital hacia cada uno de los países donde se desee tener operaciones.
- **Finanzas de los países:** Todas las operaciones financieras que se realicen en los países son exclusivamente locales y de corto plazo. Las operaciones financieras tienen como objetivo principal suplir (o invertir) las deficiencias (excedentes) de capital de trabajo, es decir, las empresas pueden solicitar créditos o realizar inversiones de corto plazo. Todas las operaciones financieras se llevan a cabo con el banco local, lo que obliga a que se realicen en la moneda del país. Esto no impide que la empresa mantenga en cada país dólares (U\$) para los fines que estime conveniente.
- **Productor y Retailer**: Dentro de las posibles estrategias que una empresa puede adoptar está la de ser productor o retailer. Las empresas deberán optar por una de estas estrategias por país, esto significa que una empresa no puede operar al mismo tiempo, como productor y Retailer, en un mismo país. Para ser productor o retailer, la empresa debe hacer iniciación de actividades en el formulario creado especialmente para esto y cumplir con ciertas condiciones que le impondrá la Administración de Captop.
- **Fábricas:** Cada empresa puede tener como máximo una fábrica de cada línea de producto en cada país donde tenga operaciones como productor. Estas fábricas pueden ser construidas o compradas a otras empresas. En el caso que sean construidas se pueden utilizar para producir en el periodo siguiente a la construcción y si son compradas a otra empresa pueden utilizarse inmediatamente.
- **Producción:** La producción de un artículo tarda un periodo completo en estar disponible para la venta, por lo tanto, se podrán vender esas unidades a los consumidores, a otras empresas y/o transferirlas a otro país, si corresponde, al inicio del periodo siguiente en el que se emitió la orden de producción. Es posible producir todos los artículos de una misma línea de producción en una misma fábrica en cada país, ésta será limitada por la capacidad de producción.

#### • **Licencias de Producción**

Para producir, la empresa debe adquirir la licencia correspondiente al artículo que se quiere producir, estas pueden ser compradas a la administración o se pueden comprar a otras empresas. Las licencias son de entrega inmediata, es decir, se pueden utilizar en la producción en el mismo periodo que se compran. El pago es en pesos latinos y puede realizarse en hasta 3 cuotas si es que se compran a la administración, si la licencia se compra a otra empresa se pueden negociar las condiciones de pago. Solo se pueden

utilizar en el país que se compran. Las licencias son consideradas un activo, y por tratarse de un activo intangible, no están afectas a depreciación.

- **Turnos**: La producción se realiza en cada fábrica con un sistema de turnos y el máximo de turnos que se pueden usar en cada una es tres.
- **Inventarios:** Una vez finalizada la producción, las unidades pasan a inventario de productos terminados, donde el valor libro del inventario corresponde al costo (de producción o compra). En cada país se pueden mantener en inventario todos los artículos de cada línea de producto disponibles en la simulación**.**
- **Ventas a consumidores:** Por ventas a consumidores se entiende el proceso por el cual la empresa ofrece sus productos a consumidores en los países elegidos. Esta venta depende, en parte, del precio fijado, del artículo ofrecido, de la inversión en publicidad, de las condiciones económicas de los distintos países y de las decisiones equivalentes de las otras empresas en la simulación para el mismo mercado. Por esto, la empresa no puede saber "a priori" cuantas unidades comprarán los consumidores, sin embargo, es posible hacer algunas proyecciones una vez que se alcanza cierto nivel de conocimiento del mercado.
- **Ventas Industriales:** Estas ventas se realizan entre empresas del mundo Captop. El número de unidades vendidas, el artículo, el precio, la moneda, las condiciones de pago, el tipo de transporte, el seguro y quien lo paga se fijan de común acuerdo entre las partes y, por lo tanto, la empresa que vende y la que compra saben de inmediato cuál será el flujo de caja e inventario final producto de esta operación. En el caso de las ventas entre países estas se pueden realizar solo en dólar (U\$).

**La cantidad de ventas y compras industriales que puede realizar una empresa en un mismo periodo estará restringida a 3 ventas y 3 compras por cada país en donde la empresa haya iniciado actividades.** Lo anterior rige mientras no se indique otra cosa en el diario de la simulación (Captop News)

- **Ventas Internas:** Estas se realizan entre dos países de la misma empresa. En este caso, al igual que las ventas industriales, el número de unidades se determina de común acuerdo entre ambas subsidiarias, el precio corresponde al costo de inventario de las unidades más el costo de transporte y el seguro utilizado. El pago es al contado en dólares.
- **Transporte:** Existen dos tipos de transporte para las mercaderías: El primero es entrega próximo periodo en el cual las unidades demoran un período en llegar, es decir, si una empresa compra mercaderías, no podrá revenderlas hasta el trimestre siguiente. El segundo es entrega inmediata que transfiere las unidades en el mismo período de decisión y, por lo tanto, pueden ser utilizadas en el mismo trimestre de su compra para la venta a consumidores. No es posible comprar y vender con entrega inmediata las mismas unidades en el mismo período a otras empresas. (Las unidades vendidas serán expeditadas, según lo descrito más abajo.)
- **Empresas de transporte:** Existen en Captop, 3 empresas de transporte distintas, cada una con distinta probabilidad de que las unidades lleguen a su destino.
- **Informe de la industria:** En cada período de operaciones, la empresa tiene la opción de revisar el informe de la industria que ofrece una empresa especializada. Esta información se refiere a datos operacionales de la empresa y de la industria. Este informe no tiene costo.

• **Expeditaje de Unidades:** En las ventas industriales como el comprador no puede saber de antemano si el vendedor dispondrá de las unidades ofrecidas en el momento prometido, la simulación toma partido por el comprador, el cual recibe sus unidades bajo cualquier circunstancia. En el caso de que el vendedor no tenga todas las unidades prometidas deberá adquirir las unidades faltantes a una fuente externa que cobra 1,5 veces el valor de mercado por cada una (esto se realiza de forma automática).

# <span id="page-9-0"></span>4. DECISIONES DE LA CASA MATRIZ

#### <span id="page-9-1"></span>*4.1. Transferencia de Capital desde y hacia la Casa Matriz*

Las empresas en cualquier momento durante la toma de decisiones pueden transferir capital de la Casa Matriz a cualquier país o enviar capital de cualquier país donde operen a la Casa Matriz.

Al transferir *capital* hacia la casa matriz se debe considerar:

- Que la cantidad máxima a devolver a la Casa Matriz en un periodo corresponde a lo enviado al País como aporte de casa matriz hasta el periodo anterior, según figura en la hoja de Balance correspondiente.
- En caso de que se indique un monto superior, el Simulador los disminuye al máximo posible.

#### <span id="page-9-2"></span>*4.2. Al transferir utilidades a la Casa Matriz debe considerar:*

- La cantidad máxima que una empresa puede enviar a su Casa Matriz en un periodo corresponde al monto de las Utilidades Retenidas generadas hasta el periodo anterior, según figura en la hoja del Balance correspondiente
- En caso de que se indique un monto superior, el Simulador los disminuye al máximo posible.

#### <span id="page-9-3"></span>*4.3. Pago de servicios a la Casa Matriz*

- Otra forma de enviar dinero a la casa matriz son los pagos de servicios, la cantidad máxima a devolver a la Casa Matriz en un periodo corresponde al 10% de lo enviado al País como aporte de casa matriz hasta el periodo anterior, según figura en la hoja de Balance correspondiente.
- Los pagos de servicios no pagan impuestos a las transferencias de dinero.

#### <span id="page-10-0"></span>*4.4. Inversión a una tasa publicada:*

- Las inversiones son liquidadas cada periodo. Para re-invertir las empresas deben tomar nuevamente la decisión de inversión al comienzo del periodo siguiente.
- La tasa de interés se publica periodo a periodo en el Captop News.

### <span id="page-10-1"></span>5. LAS MONEDAS

Existen dos monedas distintas. La primera es la moneda común, el Peso Latino y la segunda, el dólar (U\$), ésta tiene como fin principal, el de realizar transacciones con el extranjero o en Dólar (U\$) dentro del país. Las monedas circulan libremente entre los distintos países, mientras la Administración de la Simulación no indique lo contrario.

#### **• Administración de Monedas**

La empresa puede mantener, en todos los países, incluido la casa matriz, saldos de las dos monedas. Como en un principio todas las empresas cuentan con una sola moneda, existe un banco que ofrece los servicios de compra o venta de dólar (U\$). Es decisión de la empresa cuántos dólares (U\$) mantiene en la caja debido, principalmente, al interés de especular con las posibles variaciones en el tipo de cambio. Como es de suponer, el banco cobra en forma automática una comisión por la transacción, en Peso, proporcional a la cantidad de dólares (U\$) que se esté comprando o vendiendo.

#### **• Tipo de Cambio**

Cuando una empresa requiere satisfacer un requerimiento de dinero en dólar (U\$), la forma más simple es comprar el monto en dólares (U\$) que se requiere a través del formulario Compra/venta de dólar (U\$). Esta transacción disminuirá el saldo de moneda local, Peso Latino y aumentará el saldo de moneda adquirida, dólar (U\$). Si el problema fuese al revés, es decir, necesito un monto en moneda local y sólo dispongo de moneda extranjera, usted debe vender moneda extranjera, a través del mismo formulario, indicando el monto de dólar (U\$) a ser vendidos.

# <span id="page-11-0"></span>6. CASA MATRIZ: PANAMÁ

Tiene como función establecer las políticas y vigilar el cumplimiento de los objetivos asignados por la Administración de la Simulación, en cada empresa.

En ella se realizan todas las operaciones financieras de largo plazo y las acciones que tiendan a beneficiar a la empresa, como, por ejemplo:

- Solicitar créditos de largo plazo al banco de Panamá
- Solicitar créditos a otras empresas.
- Hacer inversiones y operar en cualquiera de las monedas que desee para realizar las actividades financieras.

En ella los participantes encuentran, al comienzo de la simulación, el capital inicial y por lo tanto de ella proviene el capital necesario para que los países puedan comenzar a operar.

# <span id="page-11-1"></span>7. LOS PAÍSES

Los países de esta simulación son: Brasil, México y Argentina

En cualquiera de estos 3 países se pueden realizar las operaciones de producción y/o comercialización de las líneas de productos existentes en Captop. Es aquí donde se sitúan las fábricas de la empresa, donde se almacenan los artículos terminados y donde se incurre en los gastos propios del proceso productivo.

El potencial de cualquiera de los mercados está en directa relación con el número de empresas comercializando en el país.

La demanda que enfrentan las empresas en Captop está dada principalmente en función de los precios, por lo tanto, si todo lo demás permanece constante (ceteris paribus), venderán más unidades a precios más bajos.

# <span id="page-11-2"></span>8. FÁBRICAS

En Captop existen tres maneras de adquirir fábricas: construcción de fábricas, arriendos por leasing y compra de fábricas a otra empresa.

Todas las fábricas que se construyen o compran en Captop, tienen una vida útil de 20 períodos contables. Estos activos se deprecian linealmente. Por lo tanto, la depreciación de un período corresponde al 5% del valor de su costo de construcción o compra y se comienza a pagar en el período en que está terminada.

Los contratos de **arriendo por leasing** tienen una duración preestablecida en cada país. Mientras el contrato de leasing esté vigente, la fábrica no podrá ser vendida a otra empresa. Al finalizar el contrato de arriendo por leasing, se debe pagar una cuota adicional, la que corresponde a la compra de la fábrica, donde esta pasa a ser propiedad de la empresa a un valor libro igual al valor de la última cuota pagada. El pago de esta cuota adicional no se contabiliza como gasto para la empresa ya que constituye la adquisición de un activo fijo, por lo que disminuye la cuenta caja y aumenta la cuenta activo fijo en el balance de las empresas, A partir de este momento, se establece una vida útil de 20 periodos y pueden ser vendidas a otras empresas. Los plazos de los contratos y las tasas de interés respectivas se muestran en el formulario "Adquisición de Fábricas" al momento de seleccionar la opción de **"Leasing"** y variará según el nivel de riesgo que tenga cada empresa en el momento del contrato.

Las fábricas construidas pueden utilizarse en la producción al periodo siguiente en que se establece la orden de construcción, en el formulario de Producción. Al construir una fábrica, su valor total puede ser pagado en hasta 3 cuotas en pesos latinos. Por otra parte, las fábricas que son arrendadas por leasing o que son compradas a otra empresa, pueden ser utilizadas el mismo periodo en que son adquiridas.

Cada empresa puede tener como máximo una fábrica de cada línea de producto en cada país donde tenga operaciones como productor.

Las fábricas generan un Gasto Fijo de Administración, este corresponde al gasto por nochero, luz, agua, seguros involucrados, etc. Se paga, en el país respectivo, al contado en Pesos Latinos una vez que la fábrica esta lista para producir.

Existe la posibilidad de **reacondicionar** las fábricas, esto quiere decir, remodelar la fábrica y dejarla como nueva. El valor del reacondicionamiento se suma al valor libro de la fábrica y la depreciación se calcula sobre el nuevo valor de la fábrica. El proceso de reacondicionamiento utiliza un número de turnos que serán informados en el Captop News, quedando disponibles los restantes para realizar la producción del periodo. Aunque no hay restricciones para realizar la renovación de las fábricas, se recomienda que se efectúe con fábricas que estén presentando altos costos por obsolescencia, lo que se observa después de 4 periodos de antigüedad.

Las fábricas de Captop se pueden **Expandir** (ampliar), esto significa que la capacidad de la fábrica por cada turno aumenta. El valor de la expansión se suma al valor libro de la fábrica y la depreciación se calcula sobre el nuevo valor de la fábrica. La expansión se demora un periodo completo en estar disponible para ser utilizada, sin embargo, la fábrica se puede seguir utilizando y producir como máximo la capacidad actual de la fábrica, es decir, sin considerar la expansión.

Solo se puede ingresar un formulario de expansión por cada fábrica en cada periodo, no obstante, las fábricas se pueden expandir cuantas veces la empresa lo desee a lo largo de la simulación independiente de la forma de pago que haya pactado. La expansión de las fábricas tiene asociado

un aumento de los costos fijos de producción por turno, que están asociados a más mano de obra y costos energéticos adicionales.

Las fábricas que hayan sido adquiridas a través de leasing y mantengan contrato de arriendo vigente, podrán ser expandidas y reacondicionadas, pero estas expansiones y reacondicionamientos generarán nuevos contratos de leasing por los respectivos costos. La cantidad de cuotas para el leasing de las expansiones y los reacondicionamientos será igual a la cantidad de cuotas que restan del leasing de la respectiva fábrica. La tasa de interés será calculada en base al nivel de riesgo de cada empresa y podrá ser consultada directamente en cada uno de los formularios

# <span id="page-13-0"></span>9. PRODUCCIÓN

En CAPTOP se producen y comercializan dos líneas de productos: Línea de Abarrotes y línea de Congelados. Cada línea se produce y comercializa en forma separada en diferentes fábricas y dentro de cada país. Ambas líneas están compuestas por una cartera de artículos similares. Todas las empresas pueden producir cualquiera de los artículos posibles de ambas líneas de producción. La producción está disponible para ser vendida a consumidores o a otras empresas al inicio del periodo siguiente al que se ingresa la orden de producción.

Es posible producir todos los artículos de una misma línea de producción en una misma fábrica en cada país por periodo, contando con la licencia respectiva.

#### <span id="page-13-1"></span>*9.1. Capacidad máxima de las Fábricas*

La capacidad máxima de producción de cada una de las fábricas está dada por el número de turnos utilizados en la producción. Es posible producir hasta en tres turnos en cada fábrica.

Cuando, por error, una empresa intenta producir más unidades que la máxima capacidad del turno, la simulación le advertirá que está ingresando una producción mayor a la permitida por turno y no podrá guardar el formulario hasta que corrija las cantidades ingresadas.

Por otra parte, no es posible enviar a producir en el turno dos sin previamente haber ingresado producción en el turno uno. Por lo tanto, si desea producir solo en un turno este debe ser obligatoriamente el número uno.

#### <span id="page-13-2"></span>*9.2. Licencias para la producción*

Para poder producir los distintos artículos disponibles en la simulación, cada empresa debe adquirir la Licencia necesaria para cada artículo. Cada empresa puede comprar las Licencias que desee en el país donde haya iniciado actividades como productor. Las Licencias se pueden pagar hasta en 3 cuotas, siendo decisión de cada empresa esta elección.

*Factores que afectan los costos de producción de cada turno*

Para comprender los factores que afectan los costos de producción es necesario dividirlos en factores de corto plazo y de largo plazo.

#### **Los factores de corto plazo dicen relación con:**

- El volumen de producción solicitado, si me acerco o alejo del óptimo.
- El artículo producido, cada artículo tiene un costo variable distinto.

#### **Los factores que afectan los costos variables de producción en el largo plazo son:**

- La OBSOLESCENCIA de la fábrica que la hace más ineficiente
- El Gasto en Desarrollo de los Recursos Humanos que, sostenido en el tiempo, tomando en cuenta las características de la población, aumenta la productividad de los trabajadores.
- La experiencia acumulada, medida en volumen producido en el país desde el comienzo de producción de la fábrica hasta el comienzo del actual período, tiende a disminuir los costos variables de producción bajo el argumento de haber alcanzado, o no, la curva de experiencia existente en la simulación.

#### *9.3. Costo de Producción*

El costo de producción está compuesto por dos componentes:

- a) El costo fijo, se cobra por turno cada vez que la fábrica produce y se paga según la rutina de pago establecida, en Peso Latino.
- b) El costo variable, que también se paga en Peso Latino, no se paga totalmente al contado, ya que, sigue la rutina de pago de cada país. Este monto podría ser alterado por la edad de las instalaciones, desarrollo de recursos humanos, y la experiencia (volumen producido en el tiempo).

#### *9.4. Desarrollo recursos humanos y mantención preventiva de Fábrica*

#### **Desarrollo en Recursos Humanos:**

Este gasto está representado por la capacitación que se realiza a los trabajadores, existen ciertos niveles donde cada uno tiene asociado una disminución aproximada en el costo variable de producción. Cada empresa puede realizar un nivel por país en cada período.

#### **Mantención Preventiva de Fábricas:**

Consiste en seguir un procedimiento útil y eficaz para reducir los riesgos de falla de sus equipos, en este caso una fábrica completa.

Para que las fábricas no fallen, se debe contratar los servicios de mantención. Por una tarifa, por período, los equipos gozarán de una visita, en la cual los técnicos se asegurarán de dejar la fábrica en un adecuado estado de funcionamiento según el nivel escogido.

# <span id="page-15-0"></span>10. El MERCADO INDUSTRIAL

El Mercado Industrial lo constituyen todas las empresas participantes. En él, la demanda y oferta juegan libremente.

- Este mercado se caracteriza por ser intermedio, en términos de que, el que adquiere los bienes, normalmente los quiere llevar al mercado de consumidores.
- Su principal expresión se observa en el Foro Compra/Venta y representa el mercado industrial. Este mercado no está regulado por nadie más que los oferentes y demandantes. (Y las buenas prácticas de negocios). Este mercado está siendo observado por la Superintendencia de Comercio, con el objetivo de asegurar las buenas prácticas de negocios.
- Su operatividad está basada en el formulario de ventas industriales.

#### *10.1. Ventas Industriales:*

Estas ventas se realizan entre empresas de Captop. El número de unidades vendidas, el artículo, el precio, las condiciones de pago, el transporte de las unidades, la empresa de transporte, el seguro y quien paga este transporte más seguro, se fijan de común acuerdo entre las partes. La moneda de la transacción depende del lugar de destino de las unidades, si la venta se realiza al interior del país la moneda puede ser en Peso Latino o dólar, pero si la venta es a otro país la moneda debe ser dólar (U\$). La moneda del transporte y seguro también depende del lugar de destino de las unidades, si la venta se realiza al interior del país el valor del transporte y seguro se paga en Peso, pero si la venta es a otro país el valor del transporte y seguro se paga en dólar (U\$).

Finalmente, la empresa que vende y la que compra, saben a priori cuál será el flujo de caja e inventario final, producto de esta operación.

Como se indicó al inicio de este documento, la cantidad de ventas y compras industriales que puede realizar una empresa en un mismo periodo estará restringida a 3 ventas y 3 compras por cada país en donde la empresa opere. Lo anterior rige mientras no se indique otra cosa en el diario de la simulación (Captop News)

**NOTA:** Si el precio acordado es inferior al costo del producto, es decir, valor al cual se encuentran inventariadas las unidades, en el proceso, automáticamente se anulará la venta, evitando que la empresa venda bajo su costo. Si el precio acordado es superior al precio promedio de consumidores del país de destino, también se eliminará la venta en el proceso por cuanto no será posible venderlas posteriormente, con alguna rentabilidad a los consumidores. En estos casos el comprador no recibirá las unidades.

Luego de la venta, las unidades quedan inventariadas de la siguiente forma:

- Si el vendedor paga el transporte y seguro de las unidades, estas quedan inventariadas en el balance del comprador al precio que pago por las unidades.
- Si el comprador paga el transporte y seguro de las unidades, estas quedan inventariadas en el balance del comprador al precio pagado más el costo de transporte y seguro contratado.
- En el caso, de que la empresa vendedora no tenga todas las unidades prometidas, el simulador la obliga, automáticamente, a adquirir, las unidades faltantes a una fuente externa que cobra 1,5 veces el valor de mercado por cada una de estas unidades por lo que el comprador, recibe las unidades, bajo cualquier circunstancia. ( Expeditaje.)

#### *10.2. Ventas Internas*

Como su nombre lo indica, las ventas internas se realizan entre dos países de la misma empresa. A diferencia de las ventas industriales, las ventas internas asumen automáticamente como precio de venta el valor al cual se encuentran inventariadas las unidades más el costo de transporte y el seguro utilizado, el pago es al contado en dólar (U\$).

Estas ventas internas, están sujetas a las condiciones y valores regulares de transporte y seguro, este gasto se carga al país que vende en dólar (U\$).

No existen restricciones en cuanto la cantidad de ventas internas que puede realizar una empresa en un mismo periodo, salvo que el Captop News indique otra cosa.

#### *10.3. Donaciones a Redfud*

*"Redfud es una corporación privada, sin fines de lucro, que desarrolló e implementó el primer banco de alimentos en esta zona del mundo. Su misión es rescatar alimentos que están aptos para el consumo humano con el fin de combatir el hambre, mejorar la nutrición de la población más vulnerable y evitar el desperdicio de alimentos. Somos un puente transparente y eficiente entre los productores, comercializadores y distribuidores de alimentos, y aquellos que padecen inseguridad alimentaria." (extraído y adaptado de http://web.redalimentos.cl)*

Como su nombre lo indica, esta alternativa, que dispone de formulario ad-hoc, permitirá a las empresas donar unidades de productos a una organización que los recoge y redistribuye entre organizaciones sin fines de lucro (Escuelas en lugares pobres, hogares de ancianos, centro de ayuda a gente sin hogar…etc.). Simbólicamente la organización paga 1 Peso por unidad y el transporte corre por cuenta de voluntarios de Redfud.

Los consumidores conocen de estas donaciones a través de la publicidad de Redfud y aprecian a las empresas que realizan estas donaciones considerándolas seriamente al momento de comprar, su efecto será incluido en el efecto de la Responsabilidad social.

#### *10.4. Ventas de Saldos Empresa Kanin:*

Compra a precios predeterminados publicados, todos los periodos, en el Informe de la Industria. Estas ventas se realizan entre Kanin y las empresas en juego. La finalidad de esta venta es eliminar del inventario ciertas unidades que se estima no será posible vender.

El precio, la moneda, la forma de pago, el transporte y quien paga el transporte esta dado en el formulario, las empresas deben solo indicar el lugar de origen, la línea de producto, el artículo y las unidades que desean vender. Se sugiere verificar el precio ofrecido para cada artículo antes de ingresar la venta.

El pago de las unidades se realiza al contado en Pesos Latinos, el transporte y seguro (de existir) es de cargo de la empresa compradora de saldo. En general los precios pagados por Kanin son poco convenientes, pero sirven para deshacerse de inventarios que de otro modo no podrían venderse. Si vende a Kanin más unidades de las disponibles en inventario, la empresa caerá en *Expeditaje.*

#### *Nota: las unidades compradas a otra empresa en un periodo, no se pueden vender como venta de saldos en el mismo periodo.*

#### 10.5 *Ventas a Recicladora*

Estas ventas se realizan entre la compradora de artículos perecibles, llamada Recicladora y las

empresas del juego. La finalidad de esta venta es eliminar del inventario ciertas unidades que ya no es posible vender.

No existe formulario específico de venta, puesto que esta venta se realiza de manera automática en el periodo de vencimiento del artículo, el precio a pagar es de 1 Peso Latino por artículo, el pago es al contado y el transporte y seguro es pagado por la Recicladora. El funcionamiento de la Recicladora estará habilitado solo cuando se encuentren disponibles los artículos perecibles, y sea anunciado en el Captop News.

# 11. EL MERCADO A CONSUMIDORES

<span id="page-18-0"></span>La demanda en la Simulación de Negocios depende de la oferta, en donde intervienen:

- Número de empresas participantes.
- Valores de parámetros del administrador.
- Decisiones de las empresas.

Para comprender la demanda hay que considerar dos elementos, el primero es el tamaño del mercado y el segundo, es que parte de ese mercado, el modelo le asigna a mi empresa.

El tamaño total del mercado en cada país está determinado por:

- Precio de la industria, consecuencia directa de los precios determinados por las empresas. (precio promedio de las empresas que deciden vender a consumidores en un determinado país)
- Publicidad de la industria, también las resultantes de los efectos publicitarios de todas las empresas, se puede considerar este factor como la suma de la publicidad, que, en un país, hicieron todas las empresas.
- Datos de los países.
- Economía de los países.
- Eventos que pudiesen impactar la demanda
- Características de los países.
- Elasticidades.

La parte del mercado que el modelo asigna a una empresa está determinada por los valores que tiene la empresa con respecto a los que tienen las demás empresas compitiendo en el mismo mercado:

- Precio
- Artículos ofrecidos
- Relación entre precios
- Campañas publicitarias
- Servicios post venta
- Promociones
- Responsabilidad social de le empresa
- Número de puntos de venta
- Volumen de ventas a lo largo del tiempo

El cálculo de la demanda es un proceso que comienza por asumir que todos venden por igual y luego se ajusta en función de la relatividad de los valores principales: precio, campañas publicitarias, servicio post venta, diseño y empaque, promociones, puntos de venta, articulo ofrecido y responsabilidad social. Es decir, si una empresa tiene mejor precio, relativo a las demás, o más efecto de publicidad, con relación a los demás, tendrá una mayor participación de mercado, quitándole mercado a los que están en el otro extremo (precio más alto con relación a los demás o menos publicidad relativa a los demás).

Por esto, la empresa no puede saber a priori, cuántas unidades adquirirán los consumidores, porque no se conoce lo que va a hacer la competencia. Sin embargo, es posible hacer algunas estimaciones, una vez que se alcanza cierto nivel de conocimiento del mercado y se revise adecuadamente el informe de la industria.

# <span id="page-20-0"></span>12. MARKETING

#### *12.1. Ventas a consumidores*

Por ventas se entiende al proceso, por el cual la empresa ofrece sus productos a los consumidores. Este proceso se puede asimilar a un proceso de postulación al mercado. Con los datos incluidos en el formulario Marketing las empresas las empresas Retailers y/o Productoras ofrecen sus productos al mercado, y es el modelo de la simulación quien determina las cantidades compradas, según se explicó anteriormente. La empresa determina:

- Articulo ofrecido al mercado
- Precio
- Campaña publicitaria
- Servicios Post Venta
- Diseño y empaque
- **Promociones**
- Responsabilidad social de la empresa
- Puntos de venta

#### *12.2. Participación de Mercado*

La participación de Mercado es un porcentaje o proporción del total disponible del Mercado o segmento de Mercado al cual la empresa ofrece sus productos. Puede ser expresado en Total de ventas de la empresa (del Mercado) dividido por las ventas totales en determinado país. Otra forma de entender la participación de Mercado es por medio del volumen de ventas en unidades (en un país) dividido por el total de unidades vendidas en el mismo. Es generalmente necesario realizar una investigación de Mercado para estimar el tamaño real del Mercado y la participación de la empresa en el mismo.

Incrementar la participación de Mercado es uno de los principales objetivos de las empresas. La principal ventaja de utilizar la participación de Mercado es que abstrae las variables macroeconómicas como el estado de la economía o cambios en la política de impuestos.

#### **CANALES DE DISTRIBUCION**

En todos los países se puede llegar al mercado de consumidores a través de los Puntos de Venta.

#### **PUNTOS DE VENTA**

- Los puntos de venta pueden ser comprados a la administración o a otra empresa.
- Todos los puntos de venta que se compran en Captop, tienen una vida útil de 20 períodos. Estos puntos de venta se deprecian linealmente. Por lo tanto, la depreciación de un período, de un punto de venta nuevo, corresponde al 5% del valor de compra y se comienza a pagar en el periodo en que se encuentra habilitado para ser utilizado. La depreciación de un punto de venta adquirido a otra empresa también es de un 5%, pero aplicado al valor de adquisición del punto de venta.
- Los productores pueden tener como máximo 1 punto de venta en cada país donde están registrados como tal.
- Los retailer deben tener como mínimo 1 punto de venta en cada país donde están registrados como tal. Además, pueden abrir como máximo 9 puntos de venta en cada periodo en cada país
- Los puntos de venta comienzan a funcionar en el período siguiente de su adquisición si es que se adquieren a la administración, salvo que en el Captop News se indique otra cosa. Si el punto de venta es comprado a otra empresa, este estará disponible para ser utilizado en el mismo periodo que se compre.
- Los puntos de venta venden tanto artículos de la línea de Abarrotes como de la línea de Congelados, o ambos simultáneamente.
- Cada punto de venta tiene una capacidad limitada de venta independiente para cada línea de producto, es decir, puede vender una cantidad limitada de artículos de la línea de abarrotes más una cantidad limitada de artículos de la línea de congelados, por lo que la empresa deberá decidir el número de puntos que requerirá en cada país, en función del número de unidades que desea vender.
- El o los puntos de venta pueden vender todos los artículos de cada línea de producción por periodo.
- Si la capacidad máxima de venta de un punto de venta es sobrepasada por la demanda de los productos, la venta será restringida a la capacidad máxima de venta.
- Al tener puntos de ventas en cada período, se venda o no, se incurre en un gasto fijo por punto de venta. El gasto fijo por período, del punto de venta, se genera automáticamente.
- Estos gastos de comercialización varían según la línea de producción y el país.
- Todo aumento o disminución en el número de puntos de venta involucra ciertos gastos (Instalación, equipamiento, despidos de personal, etc.)
- Todos los gastos de ventas se asignan en proporción a cada producto, de acuerdo con el valor de las unidades vendidas de cada uno.

#### *12.3. Precio*

El establecimiento del precio es un proceso en el cual se aplica el precio a los productos, basado en factores como los costos fijos, cantidades, publicidad, puntos de venta, transporte, etc. Cada período se debe ingresar el precio al cual se quiere vender el producto, de lo contrario los productos no se venderán.

Los consumidores tienden a resistir alzas bruscas de precios y celebran que sean reducidos (ese entusiasmo inicial declina después). Pero si el precio no se especifica en el formulario apropiado, los productos quedarán en el inventario durante el trimestre en cuestión, y no serán comprados por los consumidores.

Si una empresa fija un precio inferior a sus costos, es decir, valor al cual se encuentran inventariadas las unidades, automáticamente en el proceso, se anulará el precio, evitando que la empresa venda bajo su costo.

El primero en introducir un nuevo artículo al mercado de consumidores obtiene ventajas temporales (si el artículo es bien recibido por los consumidores).

Por último, los ingresos provenientes de las ventas a consumidores se reciben de acuerdo con la fórmula de pago indicada en el capítulo 18.

#### *12.4. Campañas Publicitarias*

La efectividad de un programa de marketing en un país cualquiera dependerá de 2 factores fundamentales:

- a) El comportamiento de los competidores: es relevante en cuanto a su número potencial y las decisiones que ellos hayan adoptado para atacar el mercado. En otras palabras, las decisiones de una empresa no son apropiadas o inapropiadas en sí mismas, sino con relación a las decisiones de las otras empresas presentes en el mercado.
- b) La situación económica y las características de la población: Las ventas en los países están también influenciadas por sus características socioeconómicas por cuanto esto la hace más o menos receptivo a la publicidad en los medios.

Como las campañas publicitarias pueden mostrar todos los artículos de una misma línea de producto, una misma publicidad, promueve las ventas de todos los artículos de línea de Abarrotes o línea de Congelados con la misma efectividad que para uno sólo (No es posible publicitar artículos individuales de línea de Abarrotes y línea de Congelados). La publicidad sólo es efectiva en el país en que se realiza la inversión. Nótese que hay efecto derrame publicitario de línea de abarrotes, a las ventas de línea de Congelados, y viceversa.

#### **Sensibilidad a la Publicidad:**

Generalmente, el mercado mundial de línea de Abarrotes tiende a ser menos sensible que el mercado de línea de Congelados a los gastos publicitarios de empresas individuales. El mercado de BRASIL es el menos sensible a la publicidad, debido al nivel de saturación, y el más sensible es el de Argentina. La única excepción a esta regla ocurre con la línea de Congelados, ya que la sensibilidad en BRASIL es un poco mayor que la de Argentina, debido a la tendencia, en ese país, de segmentar la demanda en los distintos artículos.

Los principales factores considerados en la efectividad de una campaña son:

- Impacto
- Recordación
- Persuasión
- **Diferenciación**

Los distintos tipos de campaña publicitaria se definen de la siguiente forma:

• Campaña de Recordación: las campañas de recordación sirven solo para mantener el producto en la memoria del consumidor. Este tipo de campañas no anuncian directamente al producto y los beneficios de este.

- Campaña de Mantención de Imagen de Producto: las campañas de mantención sirven para mantener la imagen de marca de un producto/servicio que ya tiene presencia en el mercado y los consumidores. Este tipo de campañas también anuncian directamente al producto/servicio y los beneficios de este.
- Campaña de Reactivación: refuerza el posicionamiento en situaciones fuertemente anormales en el mercado, sean estas ampliamente favorables o gravemente peligrosas, como problemas laborales de la competencia, eventos especiales, mejoras radicales en algunos factores de mercadeo, salida de nuevos competidores, ausencia temporal en los canales de distribución, zonas cuyas ventas decaen duramente...En otras palabras: si el posicionamiento se muestra muy afectado, una campaña de reactivación sirve para apuntalarlo con fuerza.
- Campaña de Reposicionamiento: el ingreso de cualquier producto en una categoría "empuja", desplaza a los demás, incluso a los que no son su competencia directa. El resultado de esta forma de abrirse paso se concreta, en primer término, en la transformación de los posicionamientos tocados.
- Campaña de Relanzamiento: esta sirve para posicionar al producto en nueva forma.
- Campaña de Lanzamiento: Las campañas de lanzamiento presentan por primera vez una marca nueva o un producto/servicio nuevo en el mercado y para los consumidores. Este tipo de campañas anuncian directamente al producto/servicio y los beneficios de éste.
- Campaña de Venta Fuerte: la publicidad, en casi todos los casos trabaja para el largo plazo y por eso no hace gran énfasis en la urgencia de la acción. Sin embargo, hay momentos en los cuales el objetivo debe cumplirse en el corto plazo y entonces se usan sistemas de persuasión rápida, que se conocen como de venta fuerte y que se expresan en frases como última oportunidad, solo por hoy, etc.
- Campaña de Novedad: corresponde al objetivo de crear ansiedad en torno al cambio de un producto, de un servicio, o al nacimiento próximo de uno nuevo. Así, la campaña posterior que anuncie su salida al mercado caerá sobre terreno abonado por la curiosidad. Suele hacerse con fragmentos del concepto publicitario del producto o de la campaña a la que antecede, que se introduzcan con poca resistencia y sean fáciles de recordar por su impacto y brevedad. Más que para el producto o servicio, debe trabajarse para la futura publicidad.

#### *12.5. Promociones, Servicio Post Venta, Diseño y Empaque y Responsabilidad Social*

#### **Promociones:**

Las promociones son otra vía para realizar marketing, en la simulación existen dos alternativas: concursos y Merchandising. Cada uno de ellos está disponible en el formulario de marketing. El efecto de realizar algún tipo de promociones tiene como resultante un aumento de las demandas generadas hacia las ventas a los consumidores.

#### **Servicio Post Venta:**

Un servicio post venta de calidad y a tiempo, atrae al potencial cliente y puede proporcionar a la empresa ventajas competitivas.

Cada empresa puede escoger un nivel por cada país por período, este se paga en Peso y tiene efecto en las ventas a consumidores.

#### **Diseño y Empaque:**

El diseño y empaque es de vital importancia para todas las empresas, debido a que es la presentación directa del producto con el consumidor final, y puede formar o cambiar la percepción hacia el producto, generando aceptabilidad, lealtad y éxito. (Fuente Occi Olachea)

Las unidades que se producen o se adquieren a otras empresas no están listas para venderse a los consumidores, deben pasar por el proceso de empaque. Cada empresa debe escoger un nivel por cada país por período, este se paga en Peso y tiene efecto en las ventas a consumidores.

Si una empresa fija precio a consumidores y no realiza diseño y empaque las unidades no saldrán al mercado. Es obligación realizar diseño y empaque en todos los periodos que se desea vender a consumidores.

#### **Responsabilidad Social de la empresa:**

El desarrollo y la globalización mundial han incrementado la exigencia social de un comportamiento empresario más responsable y comprometido con su entorno, convirtiendo a las empresas en "Ciudadanos Corporativos" cuyas responsabilidades sociales básicas, éticas, laborales y medio ambientales van más allá de la maximización de ganancias y de su posición frente a los mercados.

En la actualidad, la inserción de la Responsabilidad Social en la gestión empresarial es un desafío que impone una apertura en la mente y criterio de los directivos en su planeación estratégica; la importancia de ello reside en que es una nueva forma de gestión: el mundo ha cambiado, por lo tanto, la forma de hacer negocios también. (Fuente AMCHAM)

El gasto en RSE ayuda a la empresa a crear una imagen corporativa mejor, por lo que un mayor gasto en este aportará a mejorar la imagen de la empresa y por tanto ayudará a aumentar la participación en el mercado de ésta. En Captop el mínimo recomendable en gasto de responsabilidad social es de 50,000 Pesos Latinos, por cuanto menos no es percibido por los consumidores. Se hace a través de donaciones a la comunidad en dinero directamente o a través de la donación de unidades al Banco de Alimentos. Esta donación debe adquirir un volumen acumulado interesante para que el mercado de consumidores perciba que la empresa tiene una dedicación especial en esta materia y no son solo acciones de marketing, es decir existe una seria intención de mejoramiento de lo social, económico y ambiental de la sociedad.

Las personas tienden a recordar a las empresas que realizan donaciones a la comunidad por un tiempo, pero a medida que avanza el tiempo, los consumidores van olvidando a las empresas que no siguen gastando dinero en este ítem, por lo que realizar donaciones debería ser una actividad frecuente dentro de la Simulación.

# <span id="page-25-0"></span>13. FINANZAS

#### <span id="page-25-1"></span>*13.1. Impuestos*

Todas las empresas de Captop deben pagar sus impuestos. Esto no es privativo de la Casa Matriz, ya que las empresas deben pagar impuestos en todos los países en que operan, por ser estos de operación contable independiente, y la evasión tributaria será debidamente sancionada por el Servicio de Impuestos de Captop. No es posible evadir impuestos traspasando injustificadamente ingresos de países con altos impuestos a países con menores impuestos y, además, no deben realizar transacciones industriales que transgredan la reglamentación de impuestos.

Los impuestos se pagan en el período siguiente al que se generaron a través de las Cuentas por Pagar. Esta normativa rige tanto para la Casa Matriz como para los otros países.

#### **Tratamiento de Impuestos:**

La tasa de impuesto que se cobra en todos los lugares es variable, encontrará esta información en el capítulo 18 de esta Manual.

Para hacer más liviana la carga de impuesto de las empresas de Captop, éstos no se pagan efectivamente hasta el período siguiente en el cual se incurrió (90 días más). Además, cuando las empresas han tenido pérdidas en el período anterior, pueden descontar un cierto porcentaje de los impuestos efectivos del período (sólo las del período anterior). En todos los lugares el arrastre de las pérdidas es de un 50%, esto implica que, si una empresa ha tenido, por ejemplo, 200.000 Pesos Latinos de pérdida, en el período 4 y en el período 5, obtiene 1.000.000 Pesos Latinos de utilidades antes de impuestos, los impuestos devengados en el período 5 son iguales a L\$180.000.

Impuestos a devengar: 1.000.000 - 100.000 = 900.000 \* 20% = L\$180.000

\*Los 100.000 corresponden al 50% de las pérdidas del periodo 4 y asumiendo que el impuesto es del 20%

#### <span id="page-25-2"></span>*13.2. Inversión en Documentos*

Es posible invertir los fondos disponibles, en cualquier moneda, en los instrumentos financieros con que cuenta la Casa Matriz. En los países las inversiones se realizan solo en Peso. Estas inversiones se liquidan sin cargos (no existen gastos de intermediación) y se presume que la cartera de inversiones será revisada cada trimestre, por lo que se necesitará una decisión formal para reinvertir. Si no existiera esta decisión formal, la inversión se cancelará y el capital invertido será transferido a caja. Estas inversiones generan un interés que se reciben en el periodo siguiente al que se realiza la inversión y en las mismas monedas en que se hicieron. Las tasas de interés son publicadas periódicamente en el Captop News.

#### <span id="page-26-0"></span>*13.3. Crédito de Emergencia*

A fines de cada período se calculará el saldo que la empresa posee en caja en PESOS LATINOS. Si el saldo en caja de la empresa es mayor o igual a cero, el valor de la cuenta caja en la hoja de balance será el anteriormente calculado. Si este saldo es inferior a cero, un Crédito de Emergencia será otorgado automáticamente a la empresa por un banco, que sabe de la delicada situación de esta empresa, por el monto necesario, para dejar la caja en cero, y a una tasa extremadamente alta para justificar el riesgo en el que está incurriendo. Este Crédito es de corto plazo y se cobra automáticamente al comienzo del período siguiente en que se otorgó.

No se debe olvidar que al Banco se le puede agotar la paciencia, en ese momento la empresa entra en proceso de quiebra y la administración de la simulación se lo hará saber.

El crédito de emergencia es exclusivo para moneda local, no se genera crédito de emergencia para moneda extranjera. En el caso que la empresa necesite más dólares que los que tiene en caja, automáticamente se realizara una compra de moneda extranjera a cuenta de Pesos Latinos y si es necesario la empresa tendrá crédito de emergencia. Si por el contrario la empresa necesita Pesos Latinos y solo tiene dólares en caja, estos dólares no sirven para pagar cuentas en pesos latinos y la empresa igual incurrirá en crédito de emergencia.

#### *Nota:*

*La presencia continua, y en altos montos de Crédito de Emergencia, es síntoma de una mala administración financiera.*

#### <span id="page-26-1"></span>*13.4. Finanzas de los países*

Todas las operaciones financieras que se realicen en los países son exclusivamente locales y de corto plazo, y tienen como objetivo principal suplir las deficiencias o invertir los excedentes de capital de trabajo. Es decir, la empresa puede solicitar créditos o realizar colocaciones de corto plazo.

Todas las operaciones financieras se llevan a cabo con el banco local, lo que obliga a que sólo se realicen en Pesos latinos.

#### *Nota:*

*Es importante destacar que eso no impide que la empresa mantenga en cada país monedas diferentes para los fines que estimen convenientes: compra de unidades, compromisos futuros, etc.*

# <span id="page-27-0"></span>14. TOMA DE DECISIONES

#### **Decisiones**

Las decisiones se determinan de acuerdo con:

- El objetivo asignado, por la Administración de la Simulación, a todas las empresas.
- La información contenida en el Captop News.

Las decisiones se materializan a través de formularios electrónicos que se encontrarán en el sitio Web de la simulación. A estos se podrá acceder desde cualquier parte del mundo, a través de un navegador Web.

#### *14.1. Decisiones de la Casa Matriz*

- a) Transferencia de Capital desde la Casa Matriz a los países (utilizar formulario Finanzas)
	- Las empresas deben decidir cuál es el monto de dinero que solicitarán a la Casa Matriz, al comienzo de la simulación o durante su desarrollo.
	- Este traspaso puede realizarse en la moneda y en la cantidad que la empresa lo desee.
	- Las empresas deben considerar que, al comienzo de la simulación, sólo cuentan con una moneda y, por lo tanto, deben realizar las conversiones necesarias, ya que, éstas no se efectúan en forma automática.
	- Todas las transferencias, ya sean de capital o de utilidades, tienen que pasar por la Casa Matriz, aun cuando se desee transferir fondos de un país a otro. Estas transferencias de fondos pueden estar expuestas a impuestos especiales indicados por la Administración de la Simulación, al comienzo de la simulación son cero.
	- Todas las transferencias de dinero son inmediatas, es decir, se pueden utilizar en los países de destino en el mismo periodo en que son ingresados los formularios de transferencias.
- b) Inversión en Documentos (utilizar formulario Inversión)
	- Es posible invertir fondos disponibles en bonos de gobierno, que se encuentran en la Casa Matriz y las empresas deben decidir cuál es el monto y la moneda a invertir en documentos y si así lo desean.
- c) Administración de Monedas (utilizar principalmente formulario Compra/Venta Dólar (U\$))
	- Las empresas pueden mantener saldos de las dos monedas disponibles.

#### *14.2. Decisiones de las Empresas en los países*

a) Iniciación de Actividades (utilizar formulario Iniciación de Actividades)

- Las empresas deben hacer Iniciación de Actividades y registrar su calidad de productora o Retailer, antes (o simultáneamente) de realizar alguna actividad en alguno de los países.
- Si no hay Iniciación de Actividades en algún país, la empresa no podrá ingresar decisiones ni transacciones en ella.
- Este proceso implica el cobro de los derechos correspondientes, que se realiza una vez, y del pago de un Permiso de Operación, por período de estadía en un país.
- Si la empresa desea abandonar el país, no deben quedar cuentas por cobrar o por pagar, ni ninguna fábrica, punto de venta o inventario, así como tampoco, deben quedar operaciones financieras pendientes. En todo caso se debe realizar esta gestión con el mismo formulario, y no hay costos involucrados.
- La Iniciación de Actividades es instantánea, es decir, se puede operar en el país en el mismo período en que se hace la Iniciación de Actividades.
- Si se desea cambiar de actividad en un país por ejemplo de productor a retailer se debe desactivar en un periodo y al periodo siguiente se registra como retailer. Esto implica que debe pagar nuevamente lo correspondiente a la iniciación de actividades.

#### *NOTA:*

*Se debe tener la precaución de que en el mismo periodo que se hace la Iniciación de Actividades en el país, las empresas deben transferir los fondos necesarios desde la Casa Matriz.*

- b) Planes y Organización Interna: Una empresa de Captop puede actuar en los diferentes mercados, industrial y de consumidores, para lo cual debe definirse obligatoriamente como empresa Productora o Retailer en cada lugar donde desee operar. Las empresas pueden combinar estas dos alternativas en los distintos países, es decir, pueden ser Productores en uno y Retailer en otro:
	- o **La empresa Retailer:** Adquiere los productos de otras empresas o de sus filiales productoras en otros países para posteriormente venderlos a consumidores o a otras empresas. Las empresas que se definan como retailer deben:
		- Registrarse como tales en el formulario de Iniciación de Actividades del lugar correspondiente.
		- No puede poseer fábricas en el mismo lugar.
		- Deben instalar a lo menos un punto de venta en cada lugar donde se registren como empresa Retailer.
		- En cada periodo pueden abrir como máximo 9 puntos de venta en cada país, sin tener un tope máximo de puntos de venta durante la simulación.
- o **La empresa Productora**: Produce y vende a otras empresas. Las empresas que se definan como Productoras deben:
	- Registrarse como tales en el formulario de Iniciación de Actividades del lugar correspondiente.
	- No requiere realizar campañas de marketing ni tener puntos de venta en el lugar donde es productor. Pero si en algún período desea vender a consumidores debe tener un punto de venta y realizar marketing.

Una empresa que se haya registrado como Retailer en un lugar, puede eventualmente decidir cambiar a Productora, esto la obliga a vender el o los puntos de venta que haya establecido a otras empresas o en su defecto solicitar la compra por parte de la administración quién pagará por ellos el 50% de su valor libro, por lo tanto, deberá esperar un período antes de poder modificar el formulario de Iniciación de Actividades y comenzar a construir sus fábricas.

Así mismo, una empresa definida como Productora puede decidir pasar a ser Retailer. Para esto, deberá vender sus fábricas a otra empresa o a la administración a través del formulario de venta de fábricas. En el caso de venta a la administración, esta pagará por ellas el 50% de su valor libro. La empresa puede modificar el formulario de Iniciación de Actividades, en el período siguiente al que realiza la venta de sus fábricas.

Es decir, necesitan un periodo para el cierre de actividades y al siguiente se pueden registrar con las nuevas operaciones.

c) Movimientos Financieros

Las empresas deberán enviar a la Casa Matriz los fondos que ésta requiera de los países. Este traspaso puede realizarse en la moneda y en la cantidad que la empresa lo desee.

- o Traspaso de Utilidades:
	- Es la forma normal que utilizan las empresas para enviar a la Casa Matriz el retorno de su inversión.
	- La cantidad máxima que una empresa puede enviar a su Casa Matriz en un período corresponde al monto de las Utilidades Retenidas generadas hasta el período anterior, según figura en la hoja del Balance correspondiente.
	- En caso de que se indique un monto superior, la simulación los disminuye al máximo posible.
- o Traspaso de Capital:
	- Es la forma de devolver a la Casa Matriz los fondos invertidos en los países en períodos pasados.
- La cantidad máxima para devolver a la Casa Matriz en un período corresponde a lo enviado hasta el período anterior por la casa matriz al país, según figura en la hoja de Balance correspondiente.
- En caso de que se indique un monto superior, la simulación lo disminuye al máximo posible.
- d) Inversión (utilizar formulario Finanzas)
	- o En los países productivos, las empresas pueden invertir sus excedentes operacionales en instrumentos de corto plazo.
	- o Las inversiones en estos instrumentos son sólo en Peso, generando un interés en esa misma moneda. Este interés se paga a la empresa en forma automática en el período siguiente en que se realizó la inversión.
	- o Estas inversiones se liquidan automáticamente a comienzos del período siguiente en que se realizaron volviendo el dinero a la caja. Si se desean mantener, deberán ser renovadas cada período.
- e) Fábricas
	- o La empresa productora puede tener un máximo de una fábrica de línea de Abarrotes y una fábrica de línea de Congelados, en cada uno de los países donde desee operar como tal.
	- o Las fábricas pueden ser construidas o adquiridas a otra empresa.
- f) Ventas
	- o En CAPTOP es posible realizar diversas clases de ventas: a los consumidores, a otras empresas (Ventas Industriales), a subsidiarias en otros países (Ventas Internas) y las ventas de saldos. El tipo de venta depende básicamente del tipo de empresa, de los objetivos que debe alcanzar y de las oportunidades que se le presenten.
- g) Precios (utilizar formulario Marketing)
	- o Los precios que determine la empresa para la venta a consumidores deben estar expresados en Pesos Latinos y de acuerdo al artículo de inventario existente.
	- o Si el precio no se especifica en el formulario apropiado, los artículos no saldrán a la venta y, por lo tanto, no serán comprados por los consumidores.
	- o En cada periodo es posible fijarle precio a todos los artículos que se tenga en inventario de cada línea de producto.
	- o Si una empresa fija un precio inferior a sus costos, es decir, valor al cual se encuentran inventariadas las unidades, automáticamente se anulará el precio, evitando que la empresa venda bajo su costo.

#### *Nota:*

*Los consumidores tienden a resistir alzas bruscas de precios y celebran que sean reducidos, ese entusiasmo inicial declina después.*

- h) Campañas Publicitarias (utilizar formulario Marketing)
	- o Las campañas se realizan en forma independiente para línea de Abarrotes y para línea de Congelados, y sólo tiene efecto en las ventas a consumidores.
- o El gasto se realiza en Pesos Latinos y la empresa debe decidir el tipo de campaña que pondrá por período según su criterio y experiencia.
- i) Servicios Post Venta:
	- o El servicio post venta se realiza por país, teniendo un efecto equivalente para ambas líneas de producción y sólo tiene efecto en las ventas a consumidores.
	- o El gasto se realiza en Pesos Latinos y la empresa debe decidir el nivel de servicio post venta que pondrá por período según su criterio y experiencia.
	- o El servicio post venta está relacionada principalmente con proveer información a los clientes, como también recibir los reclamos.
	- $\circ$  Un servicio post venta de calidad y a tiempo, atrae al potencial cliente y puede proporcionar a la empresa ventajas competitivas.
- j) Diseño y empaque:
	- o El diseño y empaque se realiza por país, teniendo un efecto equivalente para ambas líneas de producción y sólo tiene efecto en las ventas a consumidores.
	- o El gasto se realiza en Pesos Latinos y la empresa debe decidir el nivel de diseño y empaque que pondrá por período según su criterio y experiencia.
	- o El diseño y empaque se debe realizar todos los periodos que se desee vender a consumidores, si no las unidades no saldrán al mercado.
- k) Promociones:
	- o Las promociones se realizan en forma independiente para línea de Abarrotes y para línea de Congelados, y sólo tiene efecto en las ventas a consumidores.
	- o El gasto se realiza en Pesos Latinos y la empresa debe decidir el nivel de las promociones que pondrá por período según su criterio y experiencia.
	- o Dentro de las promociones están los concursos y el merchandising.
- l) Responsabilidad Social:
	- o La responsabilidad social se realiza por país y sólo tiene efecto en las ventas a consumidores.
	- $\circ$  El gasto se realiza en Pesos Latinos y la empresa debe decidir cuánto dinero gastara en este ítem por período según su criterio y experiencia.

# <span id="page-32-0"></span>15. TRANSACCIONES

Al igual que las decisiones, las transacciones se determinan de acuerdo con:

- La información contenida en el Captop News.
- Las posibles negociaciones que una empresa haya podido concretar con otras empresas o eventualmente con la Administración de la Simulación.
- El objetivo asignado por la Administración de la Simulación.

Estas transacciones se materializan a través del ingreso de formularios electrónicos que se encuentran en el sitio Web del curso. Se podrá acceder a ellos desde cualquier parte del mundo, a través de un navegador Web.

Las transacciones entre empresas se ingresan a través de formularios electrónicos que se encuentran el sitio web del curso y éstas son ingresadas solo por la empresa que vende.

Una vez ingresada una transacción la contraparte debe confirmarla, por ejemplo, en el caso de las ventas industriales la empresa que vende debe ingresar el formulario y luego la empresa compradora debe confirmar la compra. La duración del formulario se establece de común acuerdo entre el comprador y el vendedor, si durante este plazo acordado no se confirma el formulario, este queda nulo y se debe ingresar un nuevo formulario si así lo desean las empresas.

Una transacción podrá ser modificada, o eliminada solo si ambas partes se encuentran de acuerdo.

Si ambas empresas están de acuerdo en eliminar una venta deben seguir los siguientes pasos:

- Primero eliminar la venta ingresada. Para esto la empresa compradora debe ir a ver compras industriales y hacer clic en eliminar.
- Avisar a la empresa vendedora que confirme la eliminación en ver ventas industriales.
- Luego de concretarse la eliminación deben proceder a ingresar el nuevo formulario si así lo desean.

Para que una transacción sea válida necesita ser confirmada por la empresa que compra, en caso contrario no será considerada.

#### <span id="page-33-0"></span>*15.1. Créditos*

- a) Créditos de la Casa Matriz
	- En la Casa Matriz opera el Banco de Panamá, del cual se pueden obtener créditos de largo plazo desde el momento en que la Administración de la Simulación lo anuncie.
	- Los formularios para acceder a estos créditos se encontrarán disponibles en el sitio web del curso.
	- El monto máximo del crédito, la moneda, la tasa y las condiciones generales, estarán indicadas en el mismo formulario.
	- Una vez que se ha solicitado el crédito, los intereses y las amortizaciones se cobran automáticamente a partir del siguiente período en que se otorga.
- b) Créditos en el Banco Local (utilizar formulario Finanzas)
	- Si la empresa necesita financiamiento para su capital de trabajo, puede acudir al banco local y solicitar un crédito de corto plazo por un monto máximo equivalente al 100% del Aporte de Casa Matriz en el país correspondiente, que aparece en la hoja del balance del período anterior.
	- Para esta transacción, la empresa no necesita la autorización de la Administración de la Simulación.
	- Los créditos del banco local se liquidan automáticamente a comienzos del período siguiente en que se solicitó. El interés por este crédito se cancela en Pesos Latinos, también en forma automática, en el período siguiente en que se solicitó. Para realizar este pago, la empresa sólo debe tener el dinero suficiente en la caja del país donde se solicitó el crédito.
	- Esta es la forma normal de obtener financiamiento de corto plazo y el método más fácil de evitar el Crédito de Emergencia.
	- La empresa no puede mantener en forma simultánea inversiones y créditos con el banco local. Es decir, en un mismo período, no puede mantener una inversión de corto plazo y pedir un crédito al banco local en un mismo país.
- c) Créditos o Inversiones con otras empresas (utilizar formulario Créditos Inter-Empresa)
	- También en la Casa Matriz, las empresas pueden pactar entre sí créditos de largo plazo.
	- Estas transacciones son negociadas por las partes, en forma independiente a la Administración de la Simulación, y en condiciones mutuamente convenientes.
	- Mientras una empresa no entre en proceso de quiebra, deberá cumplir las condiciones del convenio, incurriendo en Crédito de Emergencia en caso de existir un déficit de caja. Si se declara la quiebra, la cantidad que el acreedor recupere será determinada por la Administración de la Simulación.

• Para hacer una transacción, de esta naturaleza con otra empresa, existe una modalidad: crédito inter-empresa, donde la amortización y los intereses se cobran automáticamente. Esta modalidad es rígida, ya que una vez que se ha pactado la forma de pago no es posible cambiarla; pero también es más segura, ya que no es necesario estar pendiente de la situación de la empresa a la que se otorgó el crédito, dado que su pago es totalmente automático y, si es necesario, la empresa deudora, financia con Crédito de Emergencia los pagos del crédito.

#### <span id="page-34-0"></span>*15.2. Compra y Venta*

- a) Compra / Venta de dólar (U\$) (utilizar contrato Compra/Venta dólar (U\$)). En cada uno de los países de CAPTOP incluida la casa matriz, existe un banco local en el cual se puede comprar o vender moneda extranjera, dólar (U\$). En cada una de estas transacciones el banco cobra una comisión en Pesos Latinos.
- b) Compra / Venta de Fábricas (utilizar contrato Venta de Fábrica)
	- Las empresas pueden comprar o vender fábricas entre ellas, pero sólo dentro de un mismo país.
	- Estas fábricas deben pagarse en Pesos Latinos, en la forma que se acuerde dentro de las alternativas que permite el formulario.
	- Las empresas pueden vender fábricas a la administración quien pagará el 50% del valor libro de estas al contado.

#### *Nota:*

*Lo más probable es que las fábricas que se transen en este mercado tengan algunos períodos de uso, por lo que la antigüedad es el factor más importante en el precio de la transacción.*

*No es posible comprar una fábrica para venderla en el mismo período, dada la complejidad de los procesos legales involucrados.* 

- *c) Venta de Puntos de Venta (Utilizar formulario Cerrar Puntos de Venta)*
	- Los puntos de venta pueden cerrarse vendiéndolos a la administración. La administración pagará el 50% de su valor libro y al contado.
- d) Ventas Industriales (utilizar formulario Venta Industrial)
	- Si la venta se realiza al interior del país la moneda es Peso o dólar. Sin embargo, si la venta es a un país distinto la moneda debe ser dólar (U\$).
- Si una empresa se comprometió a ventas industriales, y no tiene mercancía para satisfacer el contrato, la empresa vendedora estará obligada a comprar las unidades faltantes a una fuente externa (en forma automática) para cumplir con sus obligaciones y así asegurar su entrega al comprador industrial. Este proceso de ventas es un sistema programado para evitar desilusión entre los compradores industriales y se conoce como expeditaje. El costo extra incurrido por la empresa vendedora se considera un gasto. El valor de las unidades será 1,5 veces el valor de mercado.
- No se puede comprar con transporte de entrega inmediata a una empresa y vender con transporte de entrega inmediata en el mismo período, en este caso las unidades serán expeditadas. Sin embargo, se puede vender, con transporte de entrega al próximo periodo en el mismo período, a otra empresa, esas mismas unidades siempre y cuando no se trate de artículos perecibles cuando, los haya.
- e) Ventas Internas (utilizar formulario Ventas Internas)
	- En las Ventas Internas, el pago siempre se realiza al contado en dólar (U\$).
	- Si la Venta Interna excede el stock del país vendedor, solo se venderá hasta las unidades disponibles.
	- No es posible vender internamente con transporte inmediato para vender con transporte inmediato en el mismo periodo a otra empresa las mismas unidades. En este caso las unidades serán expeditadas.
- f) Compra / Venta de Puntos de Venta (utilizar contrato Venta de Punto de Venta)
	- Las empresas pueden comprar o vender puntos de venta entre ellas, pero sólo dentro de un mismo país.
	- Estos puntos de venta deben pagarse en Pesos Latinos, en la forma que se acuerde dentro de las alternativas que permite el formulario.

*Nota: no es posible comprar un punto de venta para venderlo en el mismo período, dada la complejidad de los procesos legales involucrados.*

- g) Compra / Venta de Licencias (utilizar contrato Venta de Licencia)
	- Las empresas pueden comprar o vender licencias entre ellas, pero sólo dentro de un mismo país.
	- Estas licencias deben pagarse en pesos Latinos, en la forma que se acuerde dentro de las alternativas que permite el formulario.

*Nota: no es posible comprar una licencia para venderla en el mismo período, dada la complejidad de los procesos legales involucrados.*

# <span id="page-36-0"></span>16. PROCESAMIENTO

Para llevar a cabo el procesamiento de las decisiones y transacciones del período, de las empresas participantes, la Administración de la Simulación debe contar con la información, de todas las empresas, con las respectivas decisiones y transacciones.

#### <span id="page-36-1"></span>*16.1. Multas por no toma de decisiones*

La Administración se reserva el derecho de ignorar a la empresa que no ingrese sus formularios a tiempo y además a cobrarle una multa por no tomar decisiones. El daño producido por la empresa en falta, para sí misma y para las demás participantes, es muy grande, por lo que se exige una especial atención en este punto.

**NOTA: la multa es de 4.000.000 de Pesos Latinos por periodo y se cobrará a todas las empresas que no tomen decisiones en un periodo o solo ingresen formularios de inversión en el banco local o de la casa matriz.**

Recogida la información, la Administración de la Simulación, procede a leerla, a modelar el escenario que se describe en el Captop News, a procesar todos los datos, y a generar los resultados de cada empresa, así como también su distribución.

# <span id="page-37-0"></span>17. ANÁLISIS DE LA INFORMACIÓN

Una vez procesada la información se generan los resultados.

Los resultados se entregan a los ejecutivos, a través del sistema creado para ello en el sitio Web del curso. Los informes que reciben las empresas son:

- Resultados Contables
	- o Resumen de la empresa
	- o Resumen de la industria
	- o Balance
	- o Estado de Resultados
	- o Ejecución de Caja
	- o Resumen de monedas local y extranjera
- Notas Relevantes
- Informe de Producción
- Informe de Inventario
- Informe de Marketing
- Informe de la Industria

El análisis de todos estos resultados más la lectura del Captop News del período son la base para la toma de decisiones del próximo periodo.

# 18. DATOS PARA LA SIMULACIÓN

<span id="page-38-0"></span>Todos los datos que se entregan son válidos para el comienzo de la simulación. Estos podrán cambiar a medida que transcurran los periodos y según se informe en el Captop News.

#### *18.1. Iniciación de Actividades en un País*

Iniciar Actividades en un país tiene un costo de 200,000 Pesos Latinos

En cada período se cobrará un Permiso de Operaciones, en el país que haya iniciado actividades, por un monto de 50,000 Pesos Latinos

#### *18.2. Finanzas*

a) Capital Inicial:

El capital inicial de las empresas es de 10,000,000 Pesos Latinos. Este dinero se encuentra en su totalidad en la Casa Matriz de las empresas.

b) Tasas de Cambio:

Al comenzar la simulación, las tasas de cambio son las siguientes:

1 Peso Latino = 2 Dólar (U\$) o lo que es lo mismo ½ Peso Latino = 1 Dólar (U\$)

c) Comisión por cambio de Moneda:

Para todas las transacciones de monedas con el Banco Local de los países, existe una comisión que se cobra automáticamente en Pesos Latinos donde se realiza la transacción y es de un 0.5%.

*Si el saldo en moneda extranjera es insuficiente para cubrir los compromisos adquiridos en el período, se realizará una compra de la moneda extranjera faltante en forma automática. En este caso, la comisión por cambio de moneda tendrá un recargo de un 100%.*

- d) Tasas de Interés para Créditos Locales:
	- a) Los Bancos Locales cobran una tasa de interés que no es negociable por parte de las empresas. Además, el interés se cobra automáticamente en el período siguiente en que se pide el crédito. La tasa que cobrará el banco dependerá del nivel de riesgo que presente la empresa en el período de la solicitud. Existen once niveles de riesgo, desde

A+ las empresas menos riesgosas, hasta la clasificación E para las empresas que son altamente riesgosas.

Según la clasificación de riesgo de las empresas, las empresas tendrán un descuento o un recargo en la tasa de interés que les cobra el Banco para los créditos. Los descuentos y recargos sobre las tasas de interés se detallan en la siguiente tabla:

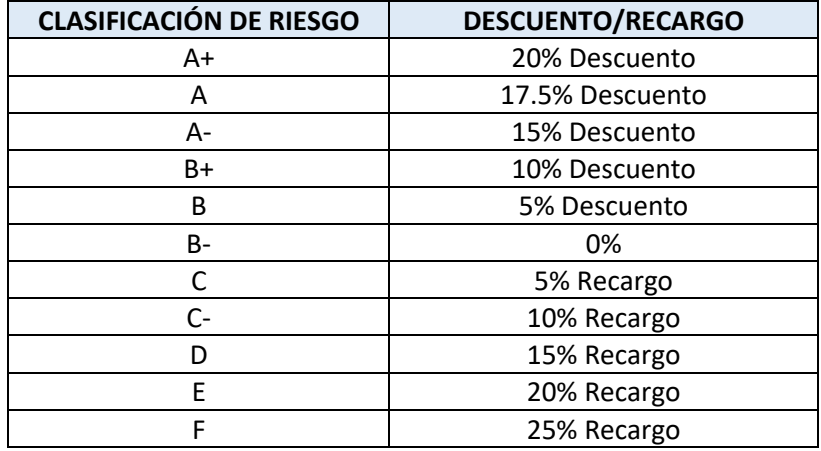

La clasificación de riesgo de las empresas será publicada período a período en el sitio web y la tasa correspondiente aparecerá en el formulario al momento de solicitar el crédito.

En los períodos el nivel de riesgo se medirá de la siguiente manera:

Para el período 1 y 2, todas las empresas tienen clasificación de riesgo B, a partir del período 3 el nivel de riesgo será medido por un análisis de las siguientes variables:

- o Variación del Activo Circulante menos Pasivo Circulante
- o Variación de las Ventas
- o Variación del EBITDA
- o Ratio de Crédito de Emergencia/Patrimonio
- o Variación Deuda/Activo
- o Ratio Utilidad/Activos

La variación del nivel de riesgo de un periodo a otro nunca superará más de un nivel de riesgo, es decir, no se podrá avanzar ni retroceder en la clasificación de riesgo más que una letra por cada periodo.

e) Tasas de Interés para Inversiones:

Las inversiones a un período, al igual que los créditos son en Pesos Latinos, excepto para la Casa Matriz en que las inversiones se pueden realizar en cualquiera de las dos monedas. Las inversiones reditúan un interés que se paga automáticamente en el período siguiente en que se realizó la inversión y en la moneda en que se realizaron. Las tasas de interés son publicadas periódicamente en el Captop News.

#### f) Interés del Crédito de Emergencia:

Cuando las empresas incurren en Crédito de Emergencia, se cobra un interés por el dinero que se presta. La tasa en cada uno de los países es del 10%. Esta tasa es válida para el inicio de la simulación, cualquier cambio se avisará en el Captop News.

g) Tratamiento de Cuentas por Cobrar y por Pagar:

Existe un tratamiento estándar para las cuentas por cobrar y por pagar consecuencia de:

- *Ingresos:* Ingresos por venta a consumidores
- *Egresos:* Costo fijo y variable de producción y Costo de unidades no disponibles
- La rutina estándar que se sigue en todos los países para estos ítems es la siguiente:

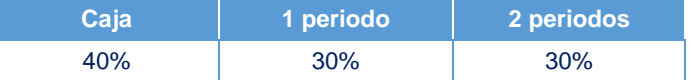

#### *Ejemplo:*

*La empresa X vende 100,000 Pesos Latinos a los consumidores en México, por lo tanto, recibe en caja este periodo 40,000 Pesos Latinos, 30,000 Pesos Latinos los recibirá el próximo periodo y los restantes 30,000 Pesos Latinos los recibirá en 2 periodos más.*

*En México la empresa Y produjo 25,000 unidades de línea de Abarrotes que costaron 250,000 Pesos Latinos, por lo tanto, la empresa debe pagar al contado 100,000 Pesos Latinos, en el próximo periodo deberá pagar 75,000 Pesos Latinos y los restantes 75,000 Pesos Latinos los pagará en 2 periodos más.*

#### **También irán a cuentas por pagar, las cuotas que se pacten en:**

Adquisición de Licencias, compra expansión y reacondicionamiento de fábricas, y compras de puntos de venta.

Es importante destacar que el resto de los gastos propios de cada lugar se pagan al contado. A excepción de los impuestos, los que se pagan por completo al período siguiente en el que se generaron y que también van a cuentas por pagar

h) Impuestos a las utilidades: Las tasas de impuestos que se cobran en cada país son las siguientes:

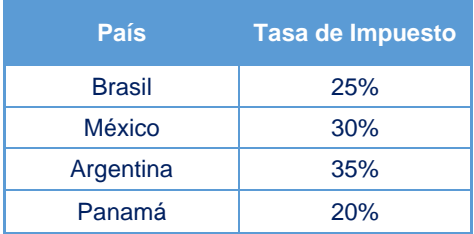

Pero, para hacer más liviana la carga de impuestos de las empresas de Captop, éstos no se cancelan efectivamente hasta el periodo siguiente en que se incurrieron. Además, cuando las empresas han tenido pérdidas en el periodo anterior pueden descontar el 50% de éstas (sólo las del periodo anterior) de los impuestos efectivos del periodo.

#### *18.3. Producción*

a) Tiempo de Construcción, Costo y Vida útil de las Fábricas:

Todas las fábricas que se construyen en Captop, tienen una vida útil de 20 períodos contables. Las fábricas podrán ser utilizadas en la producción al periodo siguiente de la orden de construcción y su valor total puede ser pagado en cuotas en Pesos Latinos, salvo que en el Captop News se indique otra cosa.

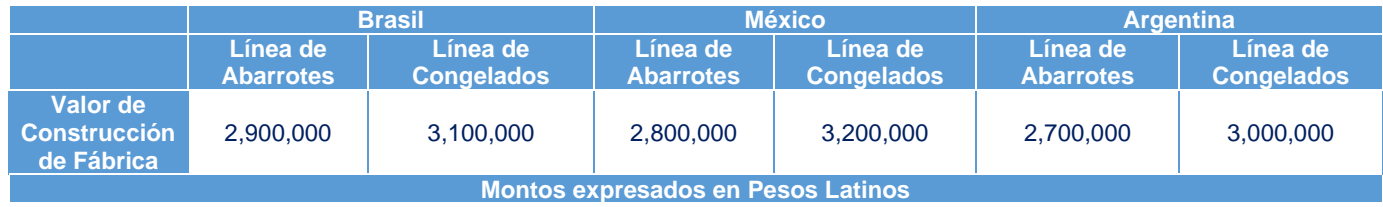

#### b) Capacidad máxima de las Fábricas

La capacidad máxima de producción de cada una de las fábricas está dada por el número de turnos utilizados en la producción. Es posible producir hasta en tres turnos en cada fábrica. Cada turno tiene una capacidad de producción medida en UMs (Unidades de Manufactura)

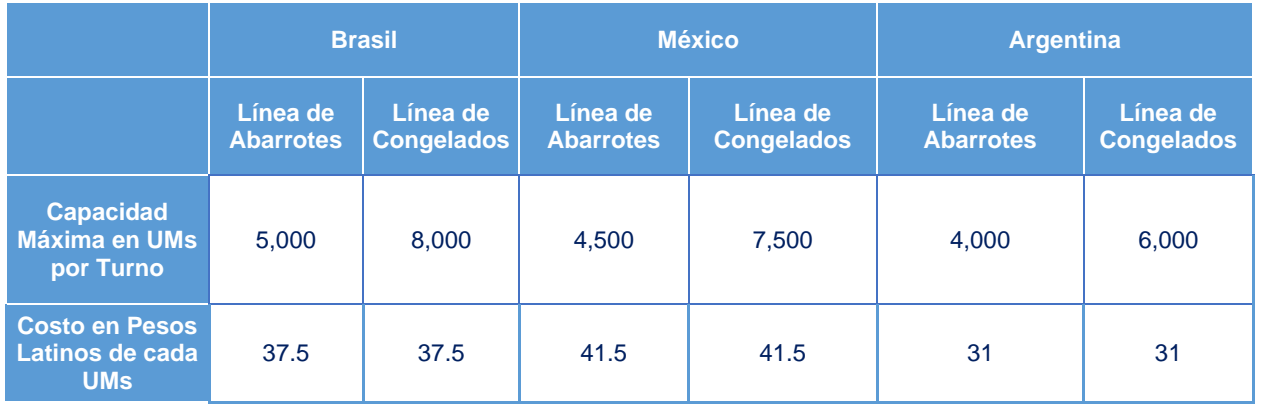

*Por ejemplo, en México la capacidad máxima de cada turno es de 4,500 UMs de línea de Abarrotes, por lo tanto, si envía a producir en los tres turnos el máximo de UMs disponibles será de 13,500*

*Cuando, por error, una empresa desea producir más unidades que la máxima capacidad de la fábrica, la* simulación siempre disminuirá la producción al máximo posible.

c) Gasto fijo de Administración de Fábricas:

El gasto fijo de administración de fábricas corresponde al gasto por nochero, luz, agua, seguros involucrados, etc. Se paga, en el país respectivo, al contado en Pesos Latinos.

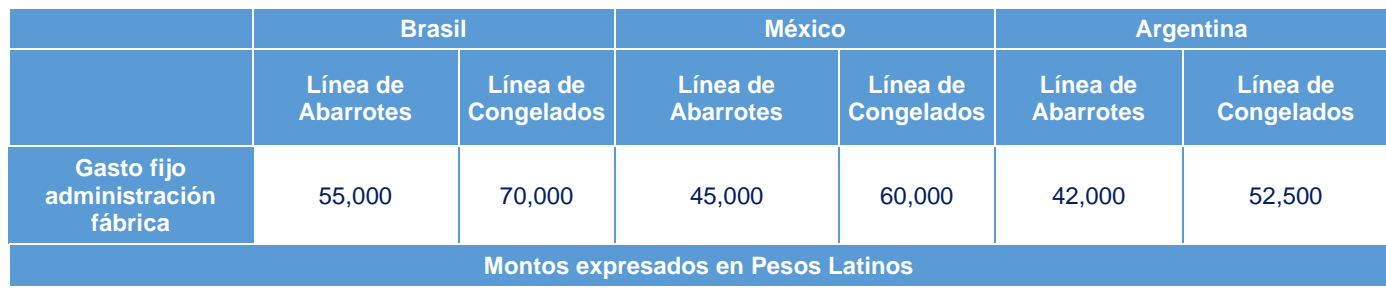

d) Reacondicionamiento de fábricas:

El valor del reacondicionamiento es un 50% del valor de una fábrica nueva y se suma al valor libro actual de la fábrica. La disminución de los costos de producción por obsolescencia se ven reflejados en el mismo periodo en que la fábrica es reacondicionada. El reacondicionamiento de la fábrica se puede pagar hasta en 3 cuotas, siendo decisión de cada empresa esta elección.

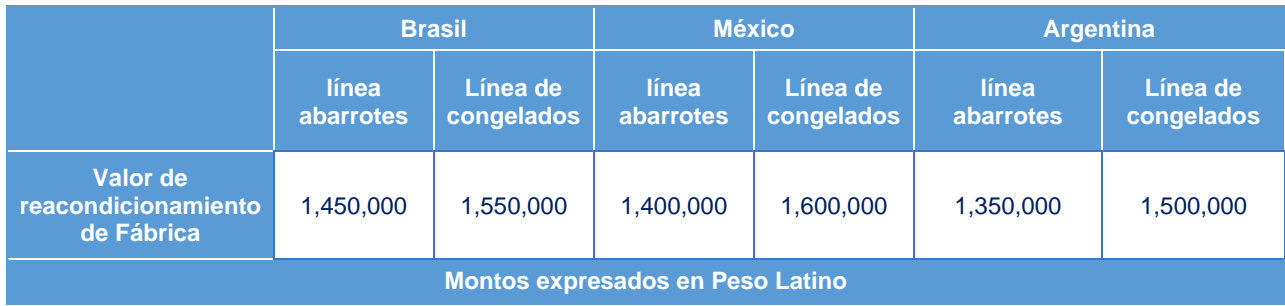

#### e) Expansión de fábricas:

Las empresas podrán aumentar la capacidad de producción de sus fábricas por cada turno en un 50%. El valor de la expansión corresponderá al 40% del costo de una fábrica nueva y se suma al valor libro de la fábrica. Las expansiones de las fábricas llevan asociado un aumento del costo fijo de producción por turno. La expansión de la fábrica se puede pagar hasta en 3 cuotas, siendo decisión de cada empresa esta elección.

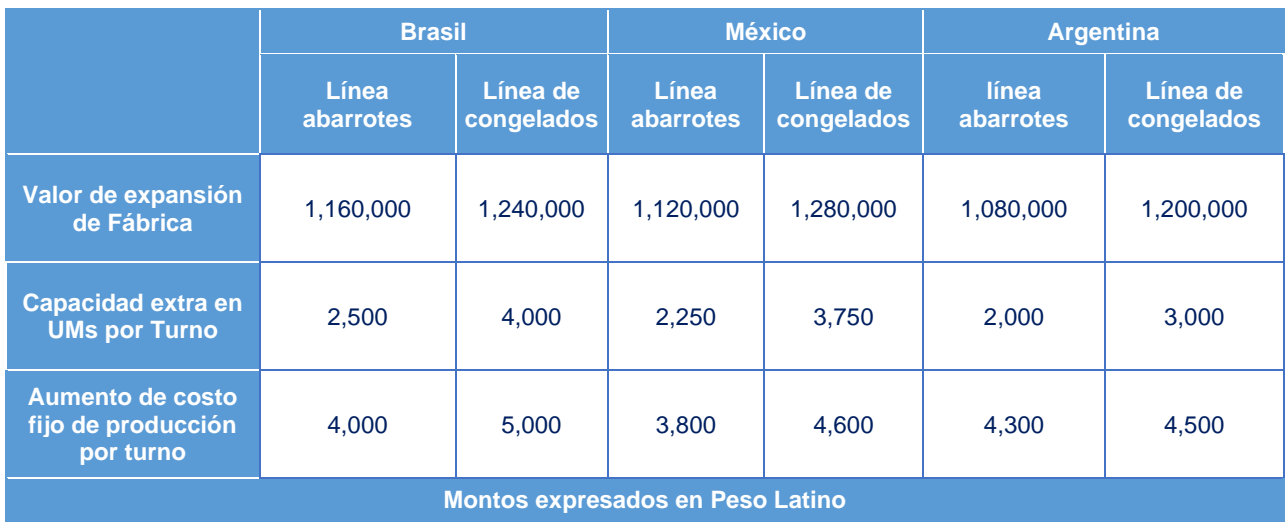

- f) Costos de Producción: El costo de producción está compuesto por dos componentes:
	- El costo fijo se cobra por turno cada vez que la fábrica produce y se paga según la rutina establecida de pago en Pesos Latinos.

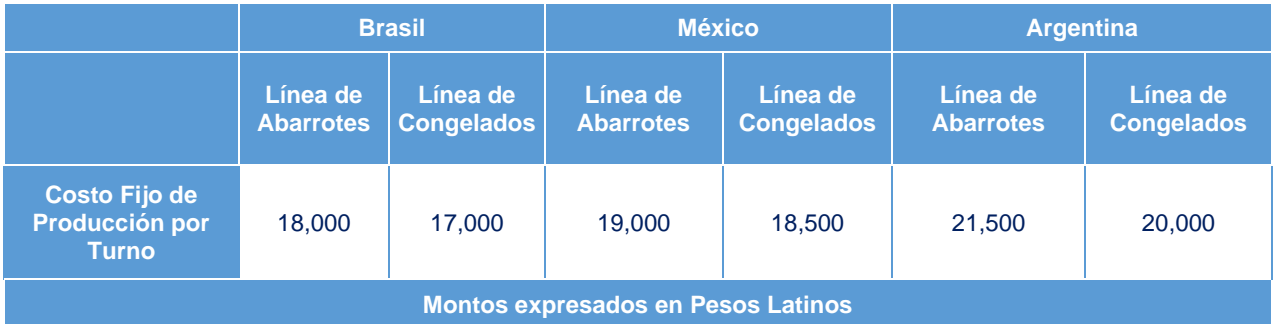

• El costo variable, que también se paga en Pesos Latinos, no se paga totalmente al contado, ya que, sigue la rutina de pago de cada país. El costo variable está compuesto por el valor de la UMs y el valor de la materia prima requeridas para cada artículo. Como ya se indicó, para minimizar el costo variable de producción, la cantidad producida debe acercarse a la capacidad máxima de la fábrica, o sea, producir en los tres turnos disponibles y, además, es preferible no tener grandes variaciones en la cantidad producida de un período a otro.

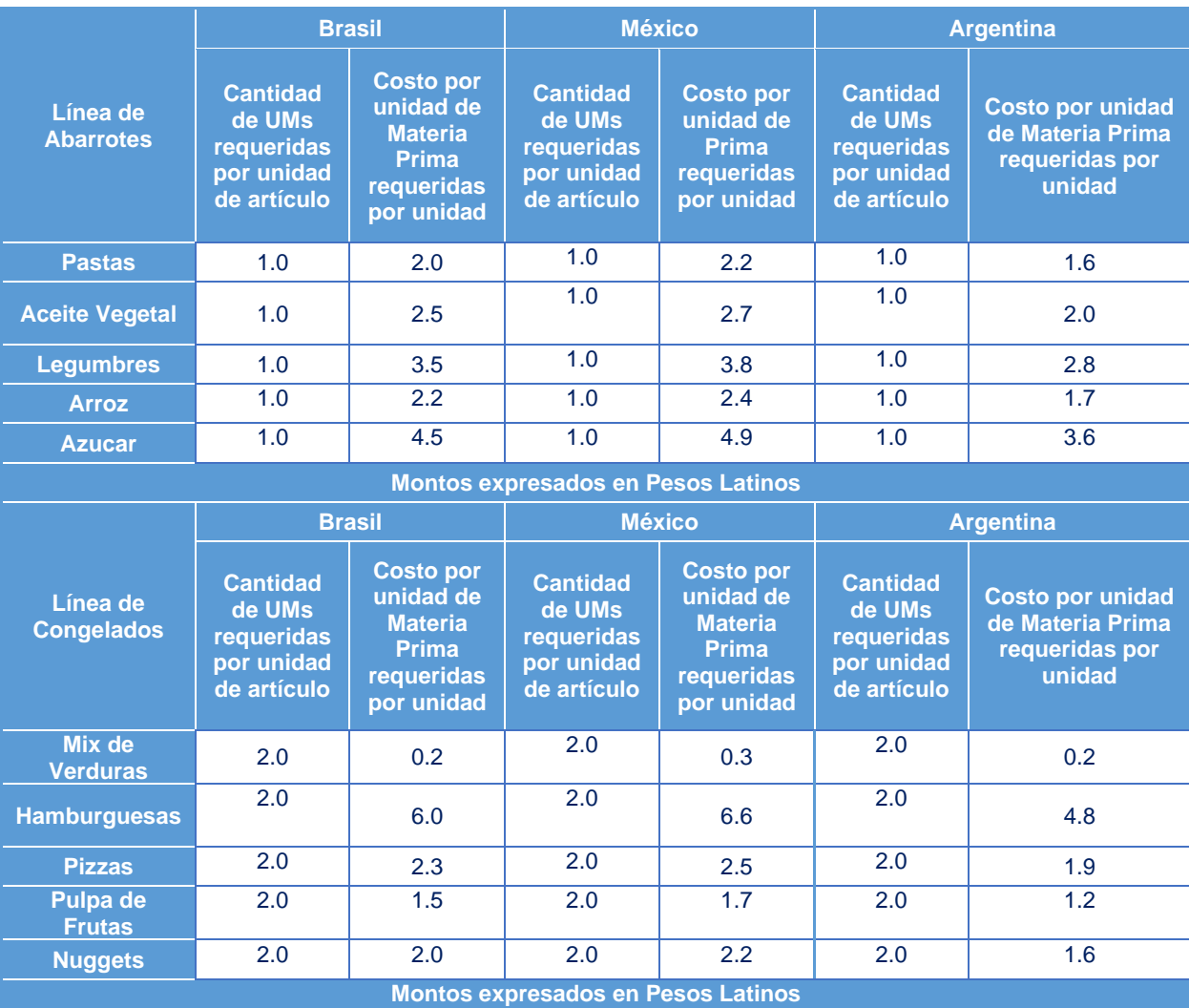

*Ejemplo: la empresa x desea producir Pastas en BRASIL, por lo tanto, debe considerar lo siguiente en el cálculo del costo variable:*

*La capacidad de cada turno para línea de Abarrotes en BRASIL es de 5,000 UMs*

*Para cada porción de Pasta se requieren 1 UMs, por lo tanto, lo máximo que se puede producir en cada turno es de 5.000 unidades (5,000 / 1 = 5.000)*

*El costo de la materia prima por unidad es de 2.0 Pesos Latinos*

*El costo de cada UM para línea de Abarrotes en BRASIL es de 37.5 Pesos Latinos*

*El costo variable por unidad es de 37.5 Pesos Latinos ((1 UMs \* 37.5 Pesos Latinos) + 2.0 Pesos Latinos = 39.5 Pesos Latinos)*

*El costo total variable por turno es de 197.500 Pesos Latinos (5.000 unid \* 39.5 Pesos Latinos = 197.500 Pesos Latinos*

Aumento en UMs de producción como consecuencia de la variación del volumen de producción de un periodo respecto anterior:

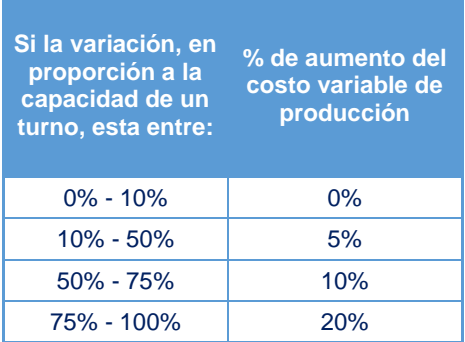

*Ejemplo:*

*Producir 2,000 pastas en BRASIL*

*Para realizar el cálculo se deben seguir los siguientes pasos:*

*1) 1 unidad de Pastas utiliza 1 UMs según la tabla, lo que significa 2.000 UMs (suponiendo que producirá solo pastas).*

*2) Cada UMs tiene un costo de 37.5 Pesos Latinos, es decir, el costo es de 37.5 Pesos Latinos ((1 UMs \* 37.5 Pesos Latinos) por unidad de pastas.*

*3) La capacidad de la fábrica de Abarrotes en BRASIL es de 5.000 UMs por turno.*

*4) Supongamos que el último período se utilizó en la producción 1,000 UMs.*

*5) Determinar la diferencia entre las unidades producidas:*

*a. 2.000 – 1.000 = 1.000*

*b. 1.000/5.000 = 20% de variación de producción por turno*

*6) Del cuadro anterior este 20% en la variación de la producción por turno significa un aumento del 5% en el costo de la UMs, es decir, un aumento de 1.875 Pesos Latinos por unidad.*

*7) El costo total de la UMs necesarios para una unidad de pasta: 37.5 + 1.875 = 39.375 Pesos Latinos/unidades*

*Este valor adicional de producción de una unidad también es afectado por otros factores como la antigüedad de la fábrica, curva de experiencia y recursos humanos.*

#### g) Compra de Licencias:

Para poder producir los distintos artículos disponibles en la simulación, cada empresa debe adquirir la Licencia necesaria. Cada empresa puede comprar las Licencias que desee en el país donde haya iniciado actividades. Las Licencias se pueden pagar hasta en 3 cuotas, siendo decisión de cada empresa la elección de la forma de pago.

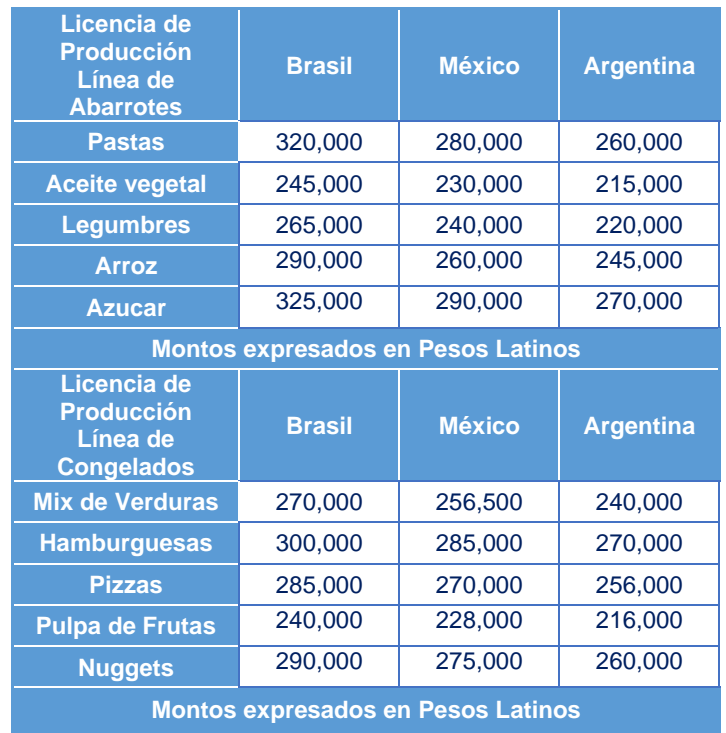

#### h) Desarrollo en Recursos Humanos:

Este gasto está representado por la capacitación que se realiza a los trabajadores, existen ciertos niveles donde cada uno tiene asociado una disminución aproximada en el valor de la UMs. Cada empresa puede realizar tipo de capacitación en cada período.

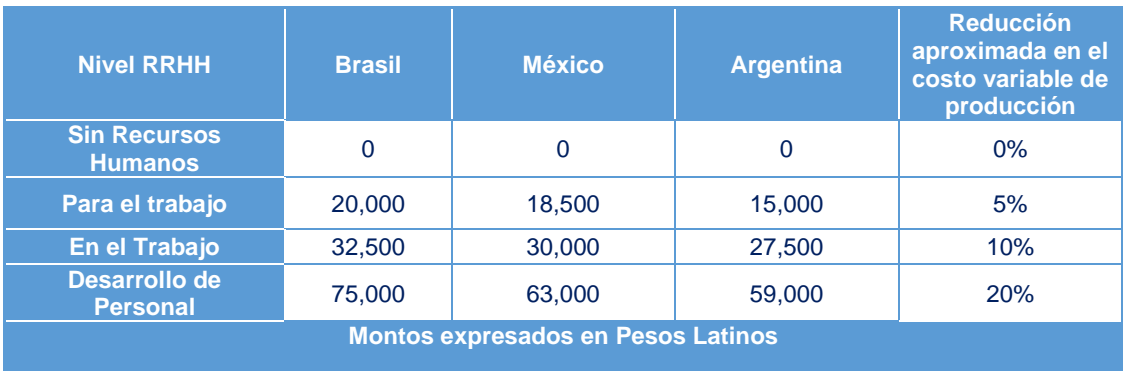

#### i) Mantención de Fábrica:

Consiste en seguir un procedimiento útil y eficaz para reducir los riesgos de falla de sus equipos, en este caso una fábrica completa.

Para que sus fábricas no fallen, se debe contratar los servicios de mantención. Por una tarifa, por período, sus equipos gozarán de una visita, en la cual los técnicos se asegurarán de dejar su fábrica en un adecuado estado de funcionamiento según el nivel escogido.

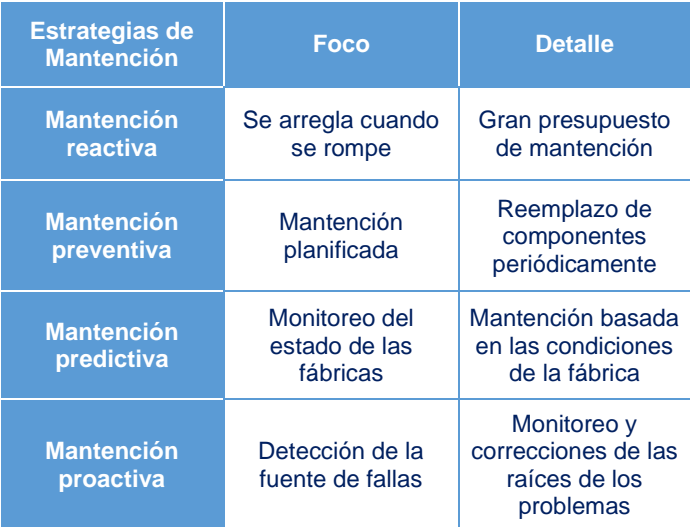

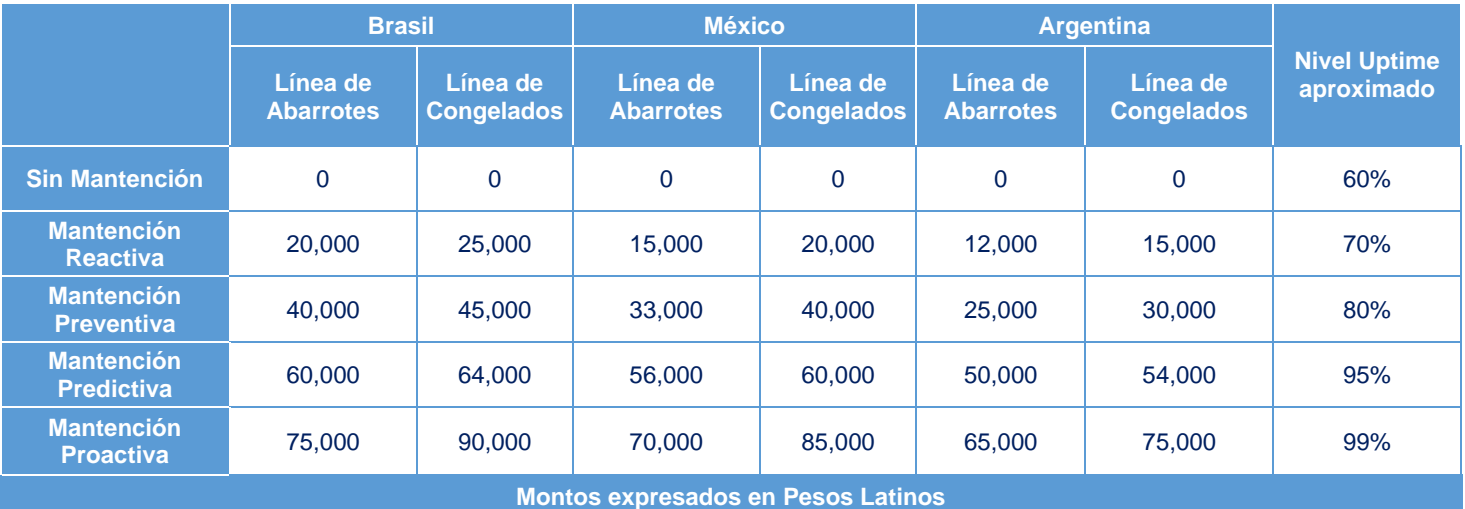

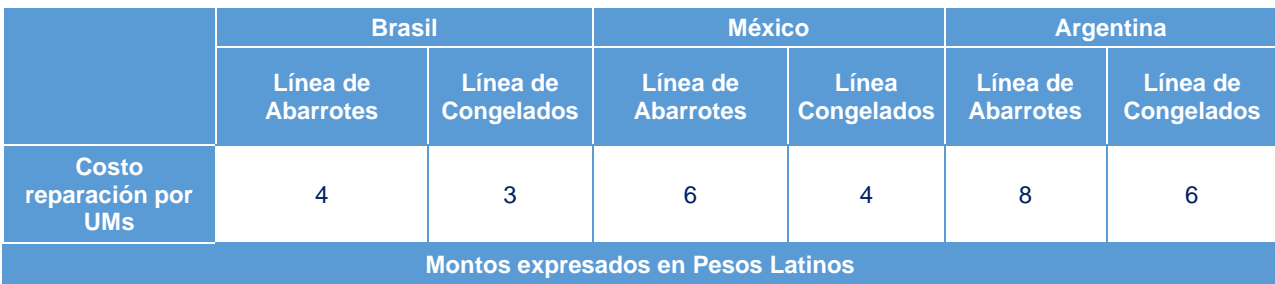

*Ejemplo del funcionamiento de la mantención preventiva:*

*La empresa XX en BRASIL decide realizar mantención reactiva en su fábrica de línea de Abarrotes, es decir, 20,000 Pesos Latinos.*

*Uptime garantizado es de 70% de la capacidad máxima de UMs de fábrica, es decir, la capacidad de UMs utilizando los tres turnos disponibles.*

*Unidades disponibles con seguridad es el 70% de la capacidad máxima de UMs, es decir, 70% x 15,000 = 10,500 UMs*

*En las restantes 4,500 UMs hay riesgo de no producción.*

*Entonces:*

*Si el total de las ordenes de producción es de 10,000 UMs (en todos los turnos), todas las unidades serán producidas, se produzca falla o no en la fábrica.*

*Si la orden de producción equivale a 12,000 UMs, con seguridad se podrán utilizar 10,500 UMs. Las restantes 1,500 UMs producirán unidades si es que no hay falla alguna.*

*Si hay falla dependerá del tiempo que se utiliza (algún número entre 0 y 30%) reparando la falla (de las 4,500 UMs) es la cantidad de unidades que alcanzan a ser producidas.*

*El monto NO posible de producir, consecuencia de la falla, se restará de cada turno en forma proporcional a las órdenes de producción de cada turno. Ejemplo:*

*Orden de producción de 2,500 unidades (a 2 UMs por unidad) en dos turnos equivalen a 10,000 UMs por unid.*

*La capacidad máxima de la fábrica es de 5,000 UMs por turno, es decir, 15,000 UMs.*

*Una falla del 30% significa que 0.3 \* 15,000 = 4,500 UMs no disponibles, quedando 10,500 UMs disponibles para la producción.*

*Cada turno tiene 3,500 UMs disponibles. A razón de 2 UMs por unidad de producto se podrá fabricar un máximo de 1,750 unidades por turno.*

*Las órdenes de producción fueron de 2,500 unidades por turno, pero se reducirán a 1,750 unidades en cada turno.*

*Como consecuencia de la falla se debe realizar una reparación, está tiene un gasto asociado. El cobro se realiza en Pesos Latinos al contado por cada unidad no producida.*

#### j) Gastos de Inventario

El gasto de almacenaje se carga solo para las unidades que permanecen un período completo en inventario. Este valor se cobra automáticamente, al contado, en Pesos Latinos, en el mismo período en que se generó.

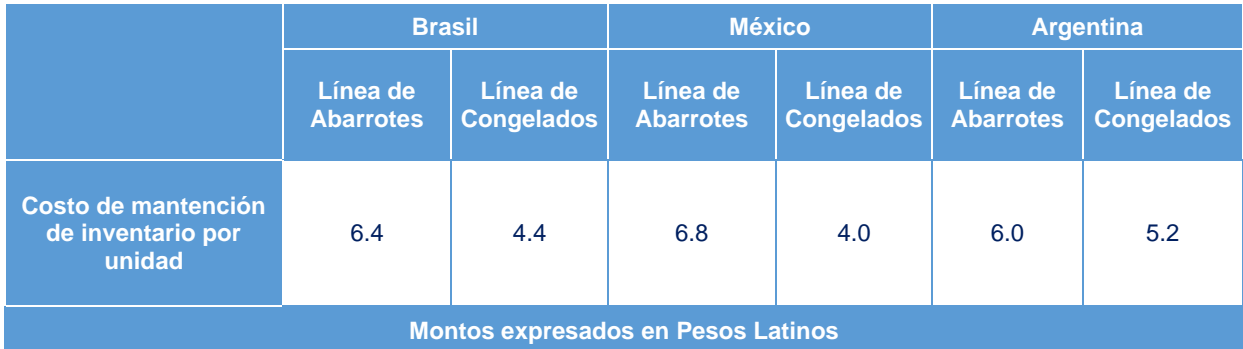

#### *18.4. Marketing*

a) Publicidad

En cada país existen 9 tipos de campañas de publicidad que se detallan a continuación, cada empresa puede escoger un tipo de campaña para línea de Abarrotes o línea de Congelados por período en cada país. Las campañas están compuestas por avisos en los distintos medios de comunicación. Aquí encontrará su valor y efectividad:

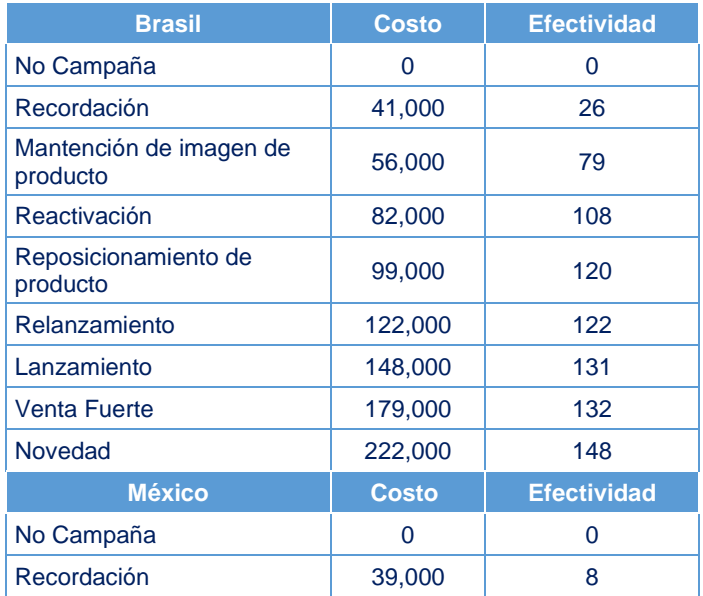

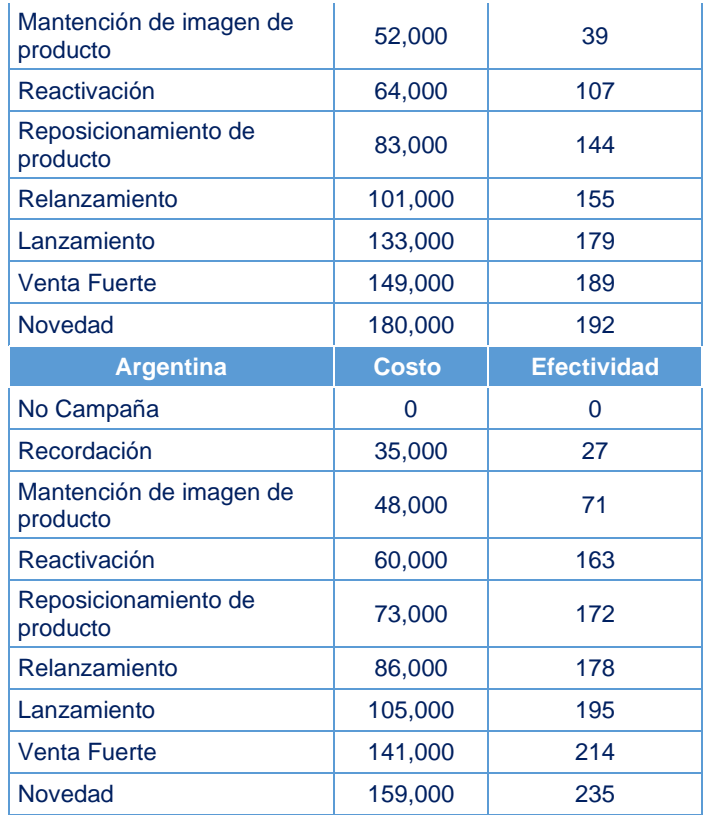

El resultado de una campaña se mide en la "efectividad" de la misma. La efectividad es una medida que combina los factores principales que se esperan de una campaña en la mente del consumidor. La efectividad debe entenderse así: si la efectividad es de un 100%, en el tiempo que dura la campaña con toda seguridad toda la población habrá escuchado y/o visto a lo menos UNA VEZ uno de los avisos. Si es de 200% se asegura que la población vio y/o escucho 2 veces el aviso en el tiempo que dura el período, es decir, 3 meses.

- b) Promociones: Las promociones son otra vía para realizar marketing, en la simulación tenemos 2 alternativas: concursos y merchandising. Cada uno de ellos está disponible en el formulario de marketing. El efecto de realizar algún tipo de promociones tiene como resultante un aumento en las ventas a los consumidores.
	- Concursos: existen cuatro tipos de concursos que las empresas pueden realizar, solo un tipo por línea de producto en cada período. El efecto de los concursos se ve reflejado en un aumento aproximado de las ventas a consumidores que puede llegar hasta el 30% según el nivel realizado.

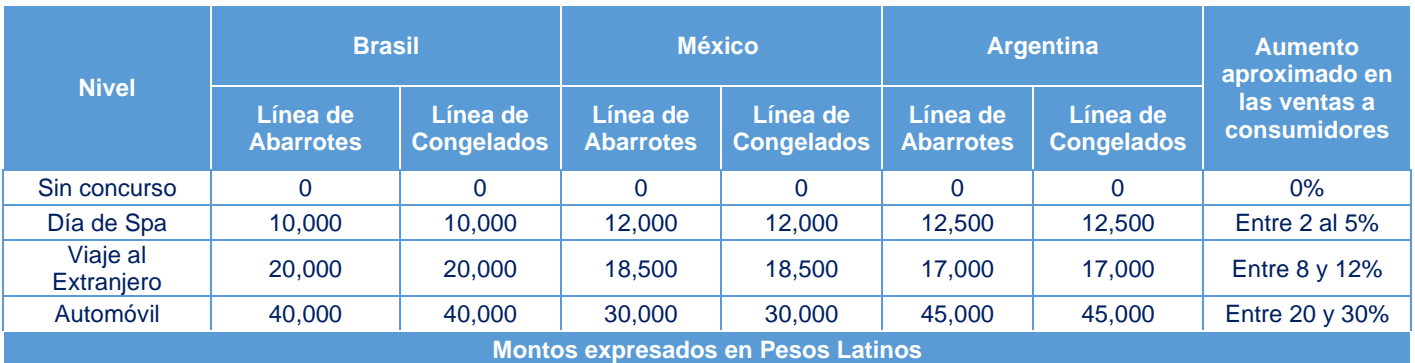

• Merchandising: cada empresa puede escoger un tipo por producto y país, el cobro por cada nivel seleccionado se realiza por unidad vendida a consumidores. Es decir, si opta por el nivel de producto más accesorio en línea de Abarrotes para BRASIL y vende 2,000 unidades a los consumidores el cobro será de 0.5 Pesos Latinos x 2,000 unidades = 1,000 Pesos Latinos.

Estos niveles tienen como efecto un aumento en las ventas a consumidores que puede ir del 0% al 20% dependiendo de la opción escogida.

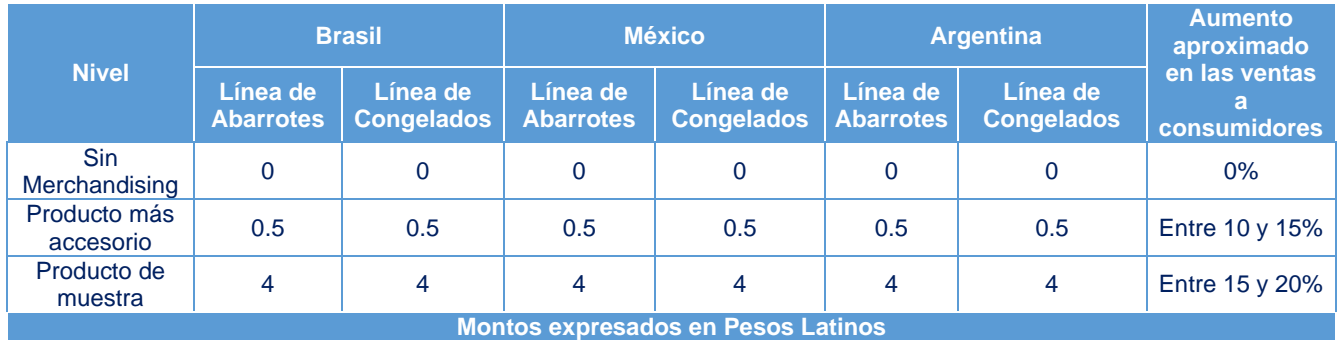

c) Servicio Post Venta: Cada empresa puede escoger un tipo de servicio post venta por cada país por período, este se paga en Pesos Latinos y tiene efecto en las ventas a consumidores.

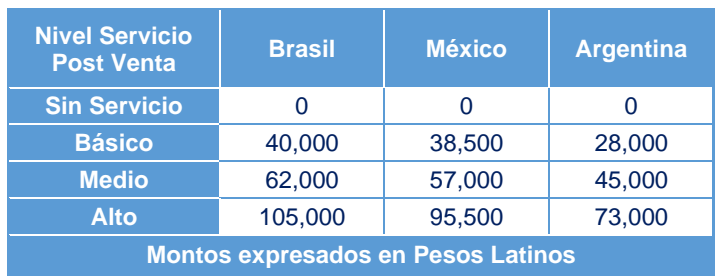

**d)** Diseño y Empaque: Cada empresa debe escoger un tipo de diseño y empaque por cada país por periodo, este se paga en Pesos Latinos y tiene efecto en las ventas a consumidores. El diseño tiene un valor fijo y el empaque un valor variable por unidad vendida.

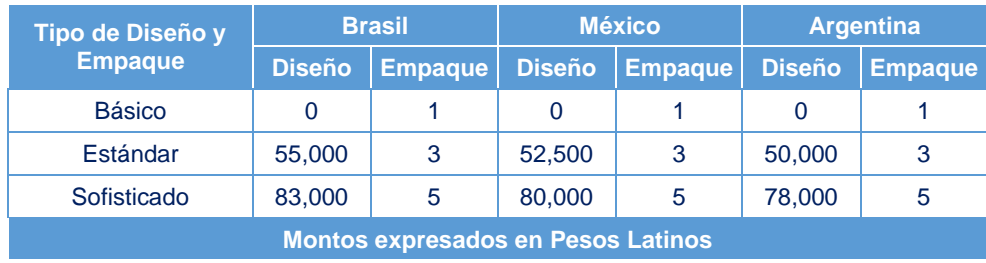

e) Responsabilidad Social de la empresa:

Es el gasto en Pesos Latinos que realiza la empresa a la comunidad, en un principio no tiene efecto, luego de repetidos gastos comienza a verse el efecto hasta llegar a un límite. Este efecto se materializa en la imagen del cliente final. En Captop el mínimo recomendable en gasto de responsabilidad social es de 50,000 pesos latinos aproximadamente en cada línea y país.

f) Gastos de Comercializar:

Con los Puntos de Venta se incurre en los siguientes gastos:

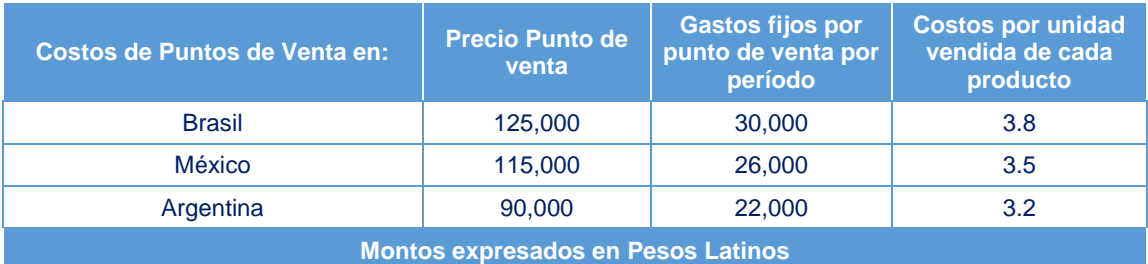

Todas las fábricas y puntos de venta que se construyen o compran en Captop, tienen una vida útil de 20 períodos. Estos activos se deprecian linealmente. Por lo tanto, la depreciación de un período corresponde al 5% del valor de su costo de construcción o compra y se comienza a pagar en el momento en que está habilitado para funcionar.

#### Capacidad de venta de un Punto de Venta

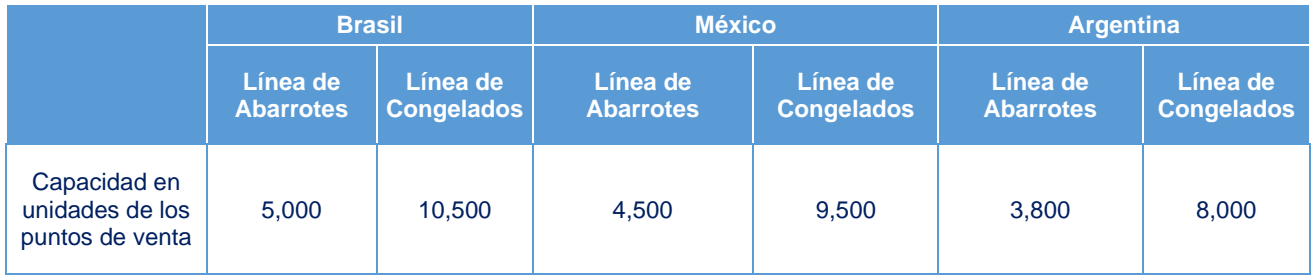

Cada empresa deberá decidir el número de puntos que requerirá en cada país, en función del número de unidades que desea vender. El o los puntos de venta pueden ofrecer todos los artículos a consumidores, eso sí, las ventas estarán restringidas a la capacidad de los puntos de venta.

g) Costo de transporte:

Empresas de transporte: existen en Captop diferentes tipos de empresas de transporte, con distintas probabilidades de que las unidades lleguen a su destino. Mientras más confiable es la empresa de transporte la probabilidad de pérdida de unidades es menor.

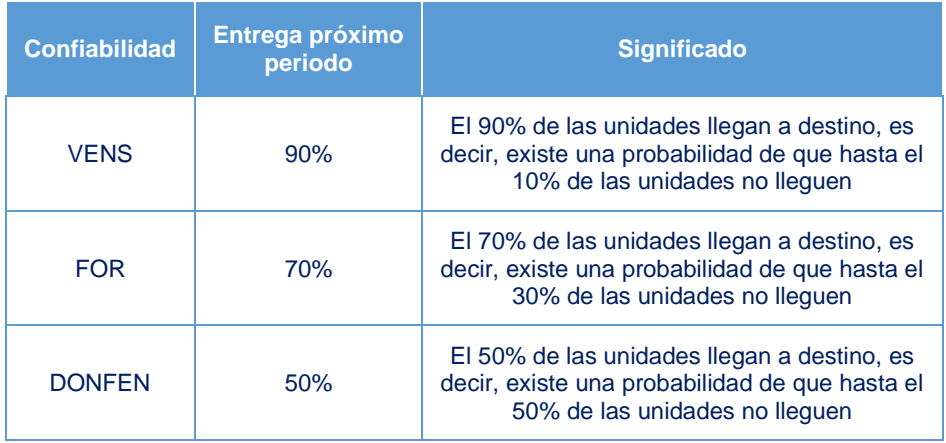

#### o Transporte entrega próximo periodo

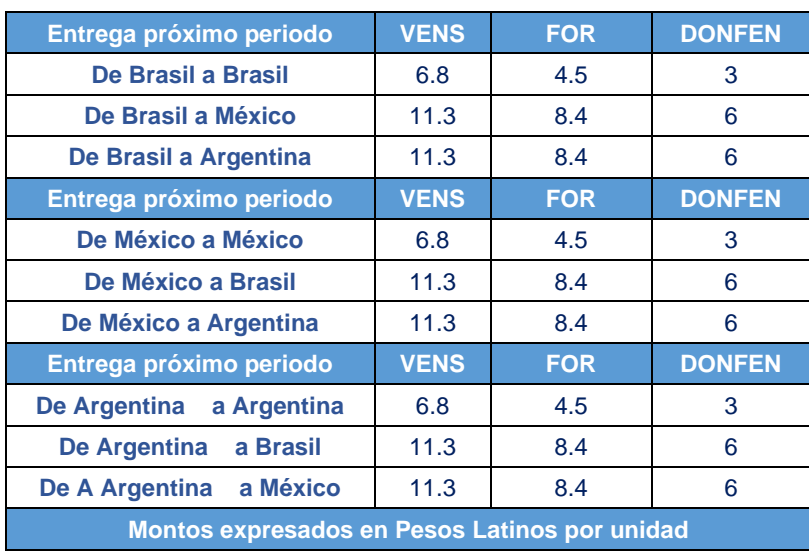

#### o Transporte Entrega Inmediata

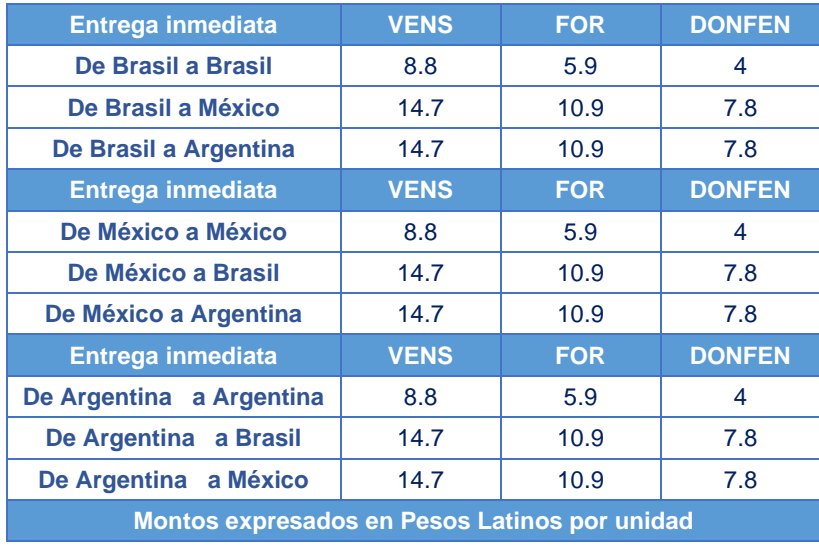

Además de escoger la empresa de transporte también está la opción de contratar un seguro que responda ante las posibles pérdidas de unidades que pudiesen ocurrir, en Captop existen diferentes empresas de seguros:

Aseguradora Latina: empresa nueva en el rubro, que garantiza un 75% de las unidades.

Seguros Bolívar: empresa con nivel de experiencia avanzada, que garantiza un 90% de las unidades.

Consorcio Latinoamericano: empresa que garantiza una alta calidad de servicio y un 95% de las unidades.

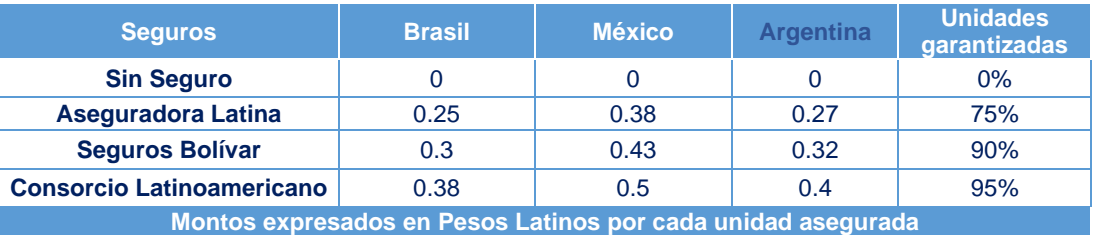

El seguro funciona de la siguiente forma: si una empresa X le compra a la empresa Y 10,000 unidades de un artículo de línea de Congelados contratando Seguros Bolívar. Esta empresa asegura el 90% de las unidades transadas, o sea 9,000 unidades, si la merma es de 3,000 unidades, la aseguradora responderá monetariamente por 2,000 unidades a precio promedio de mercado industrial. Esto se realiza automáticamente y se paga en el periodo siguiente al siniestro.

<span id="page-56-0"></span>El presente acápite tiene como objetivo indicar a los estudiantes participantes en la simulación el rol y las atribuciones que ejerce la superintendencia de comercio en la simulación de negocios.

Es importante indicar, además, que este capítulo es parte integrante del manual de simulación, y por tanto, aplicable en todo momento y aspecto a las empresas participantes durante el periodo que se desarrolla la asignatura.

La Superintendencia de Comercio, de ahora en adelante "La Superintendencia", es un organismo técnico de carácter administrativo, resolutivo y sancionador, cuya actividad está orientada a fortalecer los procesos de desarrollo empresarial y los niveles de satisfacción de consumo dentro de la simulación. Además debe velar por el cumplimiento ético profesional que deben llevar a cabo todas las empresas que participan en el mercado de la simulación.

En desarrollo de lo anterior, la Superintendencia cuenta con específicas funciones para salvaguardar los derechos de los consumidores, proteger la libre competencia, ejercer acciones inmediatas como autoridad existente, velando por el buen funcionamiento de la industria, y además de detectar y sancionar a las empresas que atenten contra el buen funcionamiento del mercado que se conforma.

Su rol resolutivo y sancionador está orientado a monitorear permanentemente las actividades por parte de las empresas que participan, para que sus actos y decisiones empresariales NO perjudiquen el mercado de libre competencia y a las demás empresas que participan en forma directa o indirectamente en él; Y, si fuese necesario, puede intervenir en las acciones realizadas por las empresas.

La Superintendencia, en uso de sus atribuciones establecidas y comunicadas a través del presente documento, puede decidir decretar la eliminación de algunas transacciones impropias, consecuencia de situaciones que generan rentabilidad indebida o que atenten a la libre competencia (monopolios, colusión, dumping, triangulación de empresa, entre otros); Además de aplicar sanciones a través de resoluciones cuando detecte situaciones que afecten al mercado y beneficien indebidamente a una o más empresas dentro de la simulación.

Estas sanciones se clasifican de dos tipos: Operativas que se aplican a transacciones que escapan a la racionalidad y criterio de un comportamiento empresarial en la toma de decisiones, y que apuntan principalmente a la anulación de la transacción de la o las empresas sancionadas en forma automática dentro del periodo en el cual incurre la decisión, Y, Financieras, esta es una sanción considerada Grave y por tanto, requiere un mayor análisis, dictándose una resolución para la sanción y que va en desmedro directamente al patrimonio de la empresa sancionada. Por último

se debe indicar que cuando nos referimos a empresas, estas son el conjunto de estudiantes que la conforman.

A) Sanciones Operativas:

Como se indicó anteriormente La Superintendencia está facultada dentro de la simulación a aplicar sanciones o anulaciones de decisiones hacia una empresa en forma automática, sin derecho a reclamo u objeción por parte de la o las empresas sancionadas, y principalmente son de orden correctivo, dado que estas actuaciones o acciones contribuyen negativamente al desempeño de las empresas que realizan transacciones de acuerdo a las normas de comercio Internacional y nacional.

A continuación, se indican las principales acciones que permitirán a la superintendencia aplicar la anulación de la decisión; sin perjuicio que se puedan aplicar a otras transacciones que puedan aparecer durante el transcurso de la simulación:

• Transacciones por parte de las empresas que no tienen ningún criterio económico o comercial justificado, principalmente, por tratarse de la compra de artículos que pueden ser importados directamente y a menor precio, sin necesidad de tener un intermediario.

• Mal uso de recursos respecto de la empresa que administran que puedan contribuir al enriquecimiento ilícito de otra empresa participante, Ya sea vendiéndoles bajo el costo en forma intencional.

• Decisiones comerciales que carecen del raciocinio comercial y económico que caracteriza a las empresas en la simulación y, más aún, en la realidad.

• El aprovechamiento del desconocimiento o torpeza de otras empresas participantes que, en definitiva, son sus mismos compañeros. Aun cuando se considere que el argumento anterior carece de empatía con la realidad (es decir, las empresas no están preocupadas del desconocimiento de sus clientes), o bien, que el punto anterior no es del todo cierto, significa entonces que las empresas realizan transacciones de común acuerdo, lo que conlleva a una situación más grave todavía.

• Intentos de defraudar al mercado de una manera contable durante o en el último periodo de participación en la simulación, registrando utilidades elevadas por parte de alguna empresa y que va en desmedro de otras empresas participantes.

La SANCIÓN que aplicará la superintendencia para lo expresado anteriormente será la ANULACIÓN de la o las transacciones y/o decisiones por parte de la o las empresas que cometan consciente o inconscientemente esta mala práctica de mercado.

#### B) Sanciones Financieras:

La superintendencia es su rol de garante del libre mercado para las empresas que están en simulación tiene la facultad, durante la asignatura, de interceder y aplicar sanciones patrimoniales a empresas que atenten con la ética empresarial y la distorsión de los mercados. Las principales sanciones consideradas graves por parte de la superintendencia, que no quita impedimento que

se dicten otras durante la simulación, son las que se presentan a continuación, indicando además el tipo de sanción a aplicar.

• Venta bajo el Costo (Dumping): Cuando se detecte que una o más empresas están vendiendo bajo el costo de inventario promedio de sus unidades de un producto o productos específicos, durante dos o más periodos consecutivos o esporádicos, favoreciendo a la empresa compradora para obtener utilidades anormales. La superintendencia aplicara una sanción a la empresa vendedora de un mínimo de 35% de multa sobre el patrimonio que ésta empresa tiene al momento de dictar la resolución correspondiente de la multa.

• Ventas Cruzadas o triangulación de ventas: Este artilugio, la superintendencia lo considera dentro de su protocolo como falta grave, y que atenta con la oferta y demanda en competencia perfecta, esto consiste en que existen dos o más empresas que se compran y venden entre ellas, formando así un minimercado dentro de la simulación, afectando la dinámica del mercado.

Así por ejemplo, si existen tres empresas A, B y C, en la cual la empresa A le vende a la empresa B, y la empresa B le vende a la C, y por último la empresa C le vende a la empresa A; Esto estaría circunscrito a lo que se establece como venta cruzada. Para ello la superintendencia aplicara una sanción a las empresas involucrada de un mínimo del 45% de multa sobre el patrimonio que las empresas tienen al momento de dictar la resolución correspondiente de la multa.

• Colusión de Empresas: Para este efecto, se entenderá la colusión cuando una o más empresas establecen precios de compra y/o venta de productos, ya sea Fabricante o Retail, manejando el mercado o parte de él. La sanción de colusión se aplicará a cualquier estructura de mercado que atente con la competencia perfecta, ya sea, Monopolio, Duopolio, Oligopolio u otros; Esto implicará una sanción o multa de un mínimo del 60% a la o las empresas involucradas sobre el patrimonio que las empresas tienen al momento de dictar la resolución correspondiente de la multa.

• Asesorías Externas: Esta sanción es la más grave que puede aplicar la superintendencia, a empresas que, por cualquier medio de información, ya sea electrónico, mecánico o escrito, estén siendo ayudadas durante el desarrollo de la simulación, por persona(s) interna(s) o externa(s) a la institución INACAP; Y viéndose reflejada esta asesoría en la toma de decisiones de la empresa, a través de formularios y contratos que están disponibles en la plataforma de la simulación. Ante esta situación, la superintendencia aplicara una sanción a la empresa o empresas de un mínimo de 85% de multa sobre el patrimonio que ésta empresa tiene al momento de dictar la resolución.

#### APELACIÓN DE EMPRESAS MULTADAS

Las empresas que estén expuestas a algún tipo de sanción financiera expresada anteriormente tendrán derecho a exponer fundadamente sus descargos, antes que la superintendencia aplique efectivamente la sanción. Para ello, una vez que sea notificada la empresa que será sancionada, a través del docente a cargo, tendrá un plazo de DOS (2) días hábiles para solicitar a su docente una reunión de descargos con la comisión de la superintendencia. Una vez confirmada la reunión vía online y sincrónica ante la comisión, en el cual deben estar TODOS los integrantes de la empresa, en caso contrario no se considerarán los descargos y por tanto la multa se aplicará automáticamente, la superintendencia tendrá 5 días hábiles para anular o ratificar la sanción establecida, que será comunicada vía correo electrónico al docente a cargo de la empresa.

Es importante señalar que la comisión de la superintendencia está compuesta por tres miembros, incluido el docente a cargo, y tiene un carácter resolutivo y no da derecho a segundas apelaciones.

Por último, que cualquier empresa que tenga o aporte información fehaciente sobre empresa o empresas que tienen un comportamiento anti-ético y que están alterando el mercado y provocando perjuicio a otras empresas, tiene el deber de informar a su docente a cargo. Donde la información que aporte será tratada con toda la confidencialidad y anonimato que se la superintendencia resguarda.